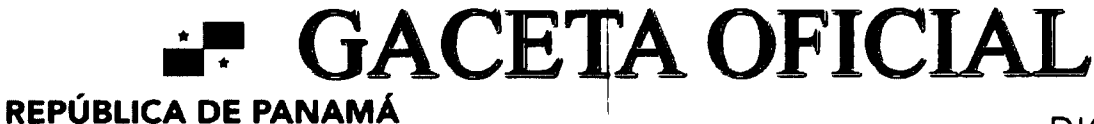

- GOBIERNO NACIONAL -

Digitalizado por la Asamblea Nacional

**DIGITAL** 

Año CXXI

Panamá, R. de Panamá jueves 13 de octubre de 2022

N° 29643

**CONTENIDO** 

#### **ASAMBLEA NACIONAL**

Ley N° 328 (De lunes 10 de octubre de 2022)

QUE ESTABLECE LA POLÍTICA CRIMINOLÓGICA EN LA REPÚBLICA DE PANAMÁ

Ley N° 329 (De martes 11 de octubre de 2022)

QUE ESTABLECE LA OBLIGATORIEDAD DE LA REALIZACIÓN DE TAMIZAJES NEONATALES Y DICTA OTRAS **DISPOSICIONES** 

#### MINISTERIO DE OBRAS PUBLICAS/JUNTA TECNICA DE INGENIERIA Y ARQUITECTURA

Resolución Nº JTIA 015 (De miércoles 01 de junio de 2022)

POR MEDIO DE LA CUAL SE CREA EL COMITÉ CONSULTIVO PERMANENTE PARA EL ANÁLISIS, ESTUDIO Y APLICACIÓN DE UN REGLAMENTO NACIONAL DE FONTANERÍA PARA LA REPÚBLICA DE PANAMÁ

> Resolución N° JTIA 026 (De miércoles 05 de octubre de 2022)

POR MEDIO DE LA CUAL SE DESIGNA AL PRESIDENTE DE LA JUNTA TÉCNICA DE INGENIERÍA Y ARQUITECTURA ENCARGADO

#### AUTORIDAD NACIONAL DE ADMINISTRACIÓN DE TIERRAS

Resolución N° DNAM-UTAPO-0163-22 (De jueves 16 de junio de 2022)

POR MEDIO DE LA CUAL SE CONSTITUYE UN FOLIO REAL A FAVOR DE LA NACIÓN ASIGNADO EN USO Y ADMINISTRACIÓN A FAVOR DEL MINISTERIO DE SEGURIDAD PÚBLICA, POLICÍA NACIONAL, SUB-ESTACIÓN DE POLICÍA DE MENDOZA, UN PREDIO BALDÍO RURAL, CON UNA SUPERFICIE DE CUATROCIENTOS SESENTA Y UNO METROS CUADRADOS CON NOVENTA Y SIETE DECÍMETROS CUADRADOS (461.97M2), UBICADO EN MENDOZA, CORREGIMIENTO DE MENDOZA, DISTRITO DE LA CHORRERA, PROVINCIA DE PANAMÁ OESTE.

#### DEFENSORÍA DEL PUEBLO

Resolución Nº 74-2022 (De lunes 10 de octubre de 2022)

POR LA CUAL SE DELEGA EN LA LIC. CLARISSA YANETH MARTÍNEZ, QUIEN OCUPA EL CARGO DE ADJUNTO I, PARA QUE, DURANTE LA AUSENCIA TEMPORAL DEL DEFENSOR DEL PUEBLO, EJECUTE PROCEDIMIENTOS OPERATIVOS Y ADMINISTRATIVOS QUE FUEREN NECESARIOS PARA DESARROLLO NORMAL DE LAS FUNCIONES ADSCRITAS A LA DEFENSORÍA DEL PUE

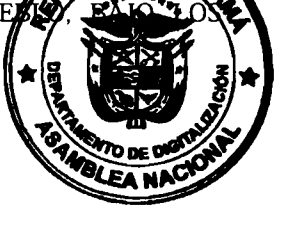

Digitalizado por la Asamblea Nacional

PARÁMETROS Y REQUISITOS EXIGIDOS EN LA LEY NO. 7 DE 5 DE FEBRERO DE 1997, MODIFICADA POR LAS LEYES NO. 41 DE 1° DE DICIEMBRE DE 2005 Y NO. 55 DE 2 DE OCTUBRE DE 2009.

#### SUPERINTENDENCIA DE BANCOS

Resolución SBP N° 2022-04571 (De lunes 29 de agosto de 2022)

POR LA CUAL SE AUTORIZA A GLOBAL BANK CORPORATION PARA EL CIERRE DEFINITIVO DE LA SUCURSAL 24 DE DICIEMBRE, UBICADA EN EL CENTRO COMERCIAL LA DOÑA, LOCAL NO. 7-D, CARRETERA PANAMERICANA, CORREGIMIENTO DE 24 DE DICIEMBRE, DISTRITO DE PANAMÁ, PROVINCIA DE PANAMÁ.

> Resolución SBP-FID N° 0008-2022 (De martes 30 de agosto de 2022)

POR LA CUAL SE AUTORIZA A OVERSEAS MANAGEMENT TRUST SERVICES INC., PARA INICIAR EL PROCESO DE LIQUIDACIÓN VOLUNTARIA DE SUS OPERACIONES, AL AMPARO DE LA LICENCIA FIDUCIARIA, CONFORME AL PLAN DE LIQUIDACIÓN PRESENTADO ANTE ESTA SUPERINTENDENCIA.

> Resolución SBP-JD N° 0026-2022 (De martes 13 de septiembre de 2022)

POR LA CUAL SE NOMBRA A MICHELLE ARANGO, SECRETARIA GENERAL, COMO SUPERINTENDENTE INTERINA DEL DIECINUEVE (19) AL TREINTA (30) DE SEPTIEMBRE DEL AÑO DOS MIL VEINTIDÓS (2022), O HASTA QUE SE REINTEGRE A SUS FUNCIONES EL SUPERINTENDENTE TITULAR.

> Resolución SBP N° 2022-05002 (De viernes 16 de septiembre de 2022)

POR LA CUAL SE AUTORIZA A BANCO GENERAL, S.A. PARA LLEVAR A CABO EL TRASLADO DE LA SUCURSAL PENONOMÉ ACTUALMENTE UBICADA EN CALLE JUAN DEMÓSTENES AROSEMENA Y CALLE SONADORA, DISTRITO DE PENONOMÉ, PROVINCIA DE COCLÉ, HACIA EL NUEVO ESTABLECIMIENTO UBICADO EN BOULEVARD PENONOMÉ, LOCAL NO. 14, VÍA INTERAMERICANA, DISTRITO DE PENONOMÉ, PROVINCIA DE COCLÉ.

> Resolución SBP N° 2022-05190 (De miércoles 28 de septiembre de 2022)

POR LA CUAL SE AUTORIZA EL TRASPASO DENTRO DEL MISMO GRUPO ECONÓMICO DE PACIFIC BANK, S.A., MEDIANTE LA CESIÓN DE 8,396 ACCIONES DE PACIFIC BANK, S.A. EN PROPIEDAD DE PASCAL UNIVERSAL INC. A FAVOR DE LAS OTRAS SOCIEDADES ACCIONISTAS NEW SEA DEVELOPMENT SERVICES, INC. Y ABAKO LP. CONFORME A LOS TÉRMINOS ESTABLECIDOS EN LA OPERACIÓN PROPUESTA.

#### CONSEJO MUNICIPAL DE TOLÉ / CHIRIQUÍ

Acuerdo Municipal N° 23-18 (De martes 25 de septiembre de 2018)

POR MEDIO DEL CUAL SE AUTORIZA AL SEÑOR ALCALDE ELIECER CASTRELLON BARRIOS A CONCESIONAR EL SERVICIO DE MANTENIMIENTO DE ÁREAS VERDES, RECOLECCIÓN TRANSPORTE Y DISPOSICIÓN FINAL DE RESIDUOS SÓLIDOS QUE GENEREN LOS CENTROS EDUCATIVOS PÚBLICOS DE LA GEOGRAFÍA DEL DISTRITO DE TOLE, CON LA FINALIDAD DE MEJORAR LA CALIDAD, FRECUENCIA E INCLUIR NUEVOS ELEMENTOS AL SERVICIO DE ASEO PARA PROMOVER CONCIENCIA AMBIENTAL EN LAS FUTURAS GENERACIONES, POR MEDIO DEL APROVECHAMIENTO Y DEBIDO AL TRATAMIENTO DE LOS DESECHOS SÓLIDOS

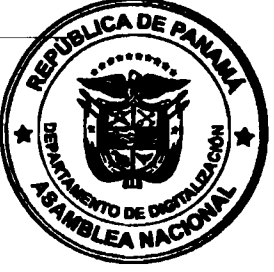

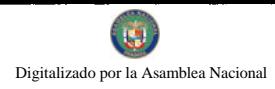

No. 29643

᠇

**AVISOS / EDICTOS** 

 $\mathbf{I}$ 

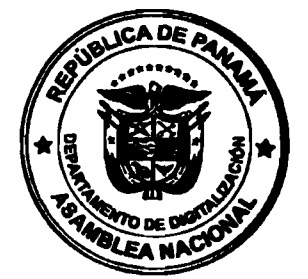

 $\overline{\mathbf{3}}$ 

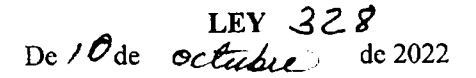

## Que establece la Política Criminológica en la República de Panamá

## LA ASAMBLEA NACIONAL **DECRETA:**

Capítulo I Disposiciones Generales

Artículo 1. Esta Ley tiene por objeto establecer una política de Estado como instrumento para el desarrollo e implementación de las políticas necesarias para la prevención de las conductas delictivas, sin improvisación, sustentada en una herramienta científica, alejada de la política sectorizada y caracterizada por la estrategia, coherencia y coordinación de los distintos entes que intervienen en la prevención del delito y la rehabilitación y reinserción de las personas que han delinquido.

También tiene por objeto servir de guía al Estado para coordinar, proyectar, prevenir y estudiar los fenómenos criminológicos; crear las adecuaciones con las situaciones internacionales que como factores exógenos influencian al Estado, y considerar la inseguridad como un problema de salud pública.

Artículo 2. Los objetivos generales de esta Ley son:

- Adoptar los lineamientos generales de una política criminológica procurando el  $\mathbf{1}$ . multidisciplinario, enfoque técnico, abordaje institucional desde  $un$ multidimensional, integral y científico del fenómeno de la criminalidad y seguridad ciudadana en el país.
- Organizar un sistema oficial de gestión de políticas públicas, orientado a la  $2.$ prevención del delito y la violencia en todas sus dimensiones, tomando en cuenta que la inseguridad es un problema de salud pública y amenaza la seguridad nacional.
- Garantizar la calidad de vida de la población panameña sobre la base de valores y  $\mathbf{3}$ convivencia de paz.
- $\overline{4}$ . Procurar una sociedad basada en una cultura de paz y justicia social.
- Desarrollar una estrategia nacional de seguridad ciudadana que derive de esta política. 5.

Artículo 3. Los objetivos específicos de esta Ley son:

- Ampliar las capacidades y oportunidades de los individuos, al incluirlos como actores  $\mathbf{1}$ . y diseñadores en este proceso para mejorar su calidad de vida.
- Proporcionar las herramientas científicas que permitan la atención integral de  $2.$ mujeres, niños, adolescentes y adultos mayores víctimas de violencia y discriminación, con la finalidad de recomponer el tejido social.

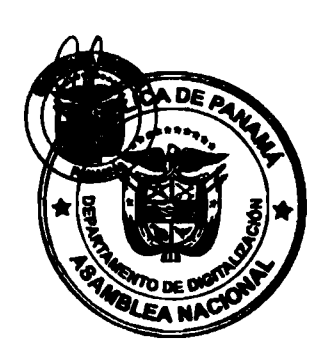

- Disminuir y controlar la criminalidad en el país desde el punto de vista cuantitativo y  $3<sub>1</sub>$ cualitativo.
- Fortalecer las herramientas científicas que permitan crear mecanismos de 4. investigación y persecución del delito con la mayor eficiencia y celeridad y que respondan a la demanda ciudadana.
- Dar respuesta a la demanda de investigación y persecución de delitos convencionales 5. y no convencionales para disminuir el alto costo social que implica su impunidad.
- Garantizar la seguridad ciudadana de la población panameña. 6.
- Coordinar las políticas públicas que coadyuven al fortalecimiento de la 7. administración de justicia sobre la base de la igualdad, equidad, independencia, accesibilidad y democracia.
- Lograr la participación y organización ciudadana en el desarrollo integral de la 8. sociedad panameña con énfasis en la prevención del delito.
- Establecer un sistema de atención, a través de mecanismos alternativos de resolución 9. de conflictos, con miras a la generación de paz individual y social.
- Fortalecer la labor de los estamentos de seguridad a efecto de disminuir los niveles 10. de inseguridad mediante la efectividad en las acciones comunitarias y la participación ciudadana.
- Promover una política de Estado que permita la integración de los recursos técnicos,  $11.$ financieros y humanos, para la rehabilitación y reinserción social de las personas que incurran en delitos.
- Crear programas de atención integral a las víctimas de delitos.  $12.$
- Velar por el respeto de los derechos humanos de todos los individuos sin ningún tipo  $13.$ de discriminación.
- Promover la educación en valores. 14.
- Promover las políticas públicas para el fortalecimiento de la unidad familiar como 15. garante de los valores de la convivencia, con una adecuada distribución territorial, que deberá ser coordinada interinstitucionalmente.
- Implementar las facultades del Estado, que es garante de la vida libre de violencia de  $16.$ su población.
- Mantener la creencia de la población en los sistemas eficientes de investigación  $17.$ criminal y de administración a la justicia.
- Comprometerse en el mejoramiento de la calidad de vida de su población. 18.
- Mermar la influencia de grupos delincuenciales dentro de los centros de privación de 19. libertad.
- Determinar con el Instituto de Criminología de la Universidad de Panamá los factores  $20.$ nacionales e internacionales que afectan e inciden en el aumento de la criminalidad e inseguridad ciudadana.
- Determinar con otras instituciones las causas del aumento de la criminalidad e  $21.$ inseguridad ciudadana.

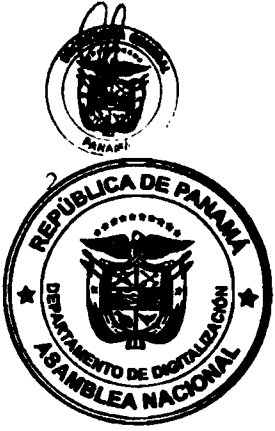

6

- $22.$ Promover la capacitación y profesionalización policial.
- 23. Establecer una comisión permanente de consulta entre los tres órganos del Estado, partidos políticos y sociedad civil.
- 24. Fortalecer el sistema de inteligencia estratégica para dar seguimiento a los aspectos internacionales que inciden en la seguridad nacional.
- 25. Fortalecer la coordinación de los organismos coadyuvantes de la lucha contra la criminalidad.
- Fortalecer el sistema financiero y económico del país ante la amenaza de nuevas 26. tendencias del crimen organizado.
- Propiciar el fortalecimiento del sistema de seguridad penitenciaria con la ampliación  $27.$ del equipo interdisciplinario que vaya acorde con el tratamiento, resocialización y reinserción del privado de libertad, y evitar la criminalización de los centros penitenciarios como focos de violencia del crimen organizado.
- Desarrollar y fortalecer los principios basados en el vínculo de paz, convivencia y 28. desarrollo humano.
- Desarrollar el tratamiento del fenómeno criminal para la prevención del aumento de 29. la criminalidad violenta.
- Crear programas de prevención primaria, secundaria y terciaria.  $30.$
- Fortalecer la confianza del ciudadano en la justicia panameña.  $31.$
- Disminuir el uso excesivo de la represión y fomentar políticas de diálogo y  $32.$ prevención de la conducta criminal.
- Prevenir la dependencia química de niños, adolescentes y jóvenes en riesgo social, 33. así como colaborar con el tratamiento, y promover la educación a través de los ministerios, institutos y organismos correspondientes.
- Mantener la transparencia de sus programas, resultados y estadísticas. 34.
- Cualquier otro que se requiera implementar en el futuro en aras de brindar soluciones 35. integrales a la prevención del delito y el tratamiento de la conducta criminal.

Artículo 4. Los factores nacionales que afectan la seguridad ciudadana son:

- Disfunción familiar y violencia doméstica.  $\mathbf{1}$ .
- $2.$ Deficiencia para la retención escolar.
- Marginalidad urbana.  $3.$
- Falta de oportunidades para los jóvenes.  $\overline{\mathbf{4}}$ .
- 5. Efecto violento por el mercado de las drogas.
- Pandillas vinculadas con el crimen organizado. 6.
- Debilidades y vulnerabilidades institucionales. 7.
- 8. Corrupción.
- 9. Impunidad.
- Certeza del castigo.  $10.$
- Dependencia química. 11.
- Migración ilegal y masiva en el país sin la respectiva regulación.  $12.$

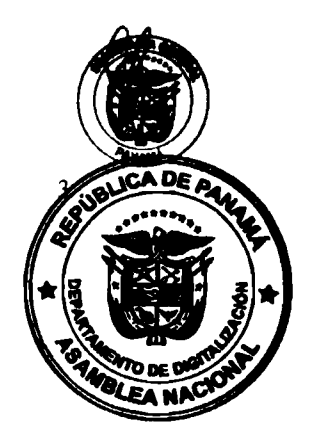

 $\overline{1}$ 

- 13. Falta de cultura de paz.
- Necesidad de fortalecer la escuela para padres.  $14.$
- Mejorar la calidad de la educación integral, en valores, respeto y civismo.  $15.$
- Justicia social con desarrollo de programas de integración comunitaria.  $16<sup>1</sup>$
- $17.$ Desigualdad e inequidad.
- Cualquier otro que surja en el tiempo por la dinámica social criminal.  $18.$

#### Capítulo II

Principios y Estrategias de la Política Criminológica

Artículo 5. Los principios rectores de la Política Criminológica de Estado son:

- Principio de prevención. Conocer con antelación las probabilidades de una conducta  $\mathbf{1}$ . criminal y disponer de los medios necesarios para prevenirlos con la finalidad de evitar el castigo con la aplicación de planes, ejecución y evaluación de medidas preventivas, los cuales tienden a tener repercusiones económicas y sociales.
- Principio de seguridad ciudadana. Concebir como libertad plena del ser humano la  $2.$ preservación de su seguridad dentro de la sociedad, a través de la participación de la ciudadanía mediante la convivencia pacífica, la erradicación de la violencia y la utilización de los espacios públicos con la participación de los gobiernos locales y municipales que contribuyan a la prevención del delito.
- Principio de respeto a los derechos humanos. Incluye la protección de la población  $3<sub>1</sub>$ en cuanto a la igualdad sin ningún tipo de discriminación, sexo, raza, nacionalidad y condición social.
- Principio de justicia social. Comprende la equidad social de libertad ciudadana,  $4.$ democracia y participación; y vela por los sectores sensibles de la población como la niñez y adolescencia, el acceso a la justicia, la certeza del castigo y la confianza en el Estado y su sistema penal y penitenciario, garante de la resocialización y reinserción a la sociedad.
- Principio de desarrollo humano sostenible. Vela y garantiza que el crecimiento 5. económico nacional se destine en los sectores sensibles de la población panameña de forma equitativa para que logren desarrollarse plenamente, mediante planes continuos sin interrupción por causas gubernamentales.
- Principio de participación ciudadana. Se manifiesta por cada uno de los miembros de 6. la sociedad mediante sus opiniones, foros, talleres y manifestaciones para el mejoramiento de la sociedad. El Estado, mediante la descentralización de sus poderes, brindará mejor atención y aplicará las modernizaciones a los sistemas actuales que correspondan para tal fin.
- Principio de educación para una cultura de paz. Compete a todos los miembros de la 7. sociedad panameña para establecer la cultura de paz, tolerancia y valores éticos en colaboración con el Estado y el sector privado, a fin de crear un estilo de vida libre de violencia.

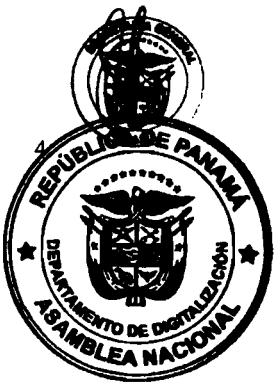

**R** 

- 8. Principio de las relaciones pacíficas comunitarias. Las entidades del Estado, así como la sociedad civil, deben crear los mecanismos adecuados para promover la paz, el desarrollo y la cooperación mutua para afrontar los problemas que surgen en la convivencia pacífica de la población.
- Principio de rehabilitación y reinscrción social. El Sistema Penitenciario panameño  $9<sub>1</sub>$ se fundamenta en el artículo 28 de la Constitución Política de la República de Panamá, cuyos objetivos principales son lograr la resocialización del privado de libertad sobre la base de un adecuado tratamiento penitenciario, el trabajo, la capacitación, la educación y la práctica de valores morales; mantener recluidas las personas que se encuentren cumpliendo sanciones administrativas, de carácter penal y medidas de seguridad, garantizándoles el respeto de los derechos humanos; servir de custodia y seguridad de las personas sometidas a detención preventiva; brindar ayuda y labor asistencial a los privados de libertad y a los liberados, de modo que puedan reincorporarse útilmente a la sociedad, y ejecutar las sentencias emitidas por los tribunales de justicia y las resoluciones de las autoridades administrativas de policía.

Artículo 6. La Política Criminológica del Estado estará fundamentada en las siguientes estrategias:

- 1. Estrategia de prevención:
	- Fortalecimiento de los valores de la vida y la unidad familiar como base de la  $\mathbf{a}$ sociedad.
	- Rol social del centro educativo, a través de la educación como pilar para la  $<sub>b</sub>$ .</sub> realización del potencial humano.
	- Empleo de los medios de comunicación como instrumentos de servicio y  $\mathbf{c}$ . elevación de la cultura.
	- Atención y promoción de los servicios gratuitos de la salud mental.  $\mathbf{d}$ .
- 2. Estrategia de seguridad ciudadana:
	- Disminución de la espiral de violencia en las demandas de medidas de a. represión del delito.
	- Desarrollo de acciones convincentes y duraderas en materia de seguridad b. humana.
	- Fortalecimiento de los mecanismos de control social en la seguridad humana.  $\mathbf{c}$ .
	- Definición de la política del Estado en materia de seguridad humana. d.
	- Mejoramiento del acceso a los servicios básicos de la ciudadanía. e.
- Estrategia de respeto a los derechos humanos:  $3<sub>1</sub>$ 
	- Respeto al derecho a la vida como valor fundamental.  $\mathbf{a}$
	- Hacer efectivo el respeto a los derechos humanos.  $\mathbf b$ .
	- Fortalecer el compromiso y la voluntad de toda la sociedad, en la defensa de c. la dignidad humana.
	- Sensibilizar a la comunidad respecto al impacto negativo de la promoción de  $\mathbf{d}$ . la violencia generalizada.

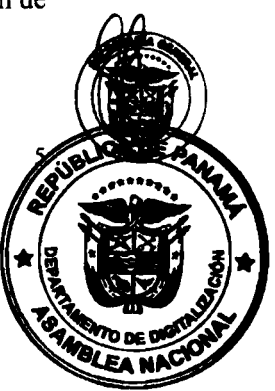

- 4. Estrategia en la justicia social:
	- Equidad en la distribución de la riqueza.  $\overline{a}$ .
	- Promoción del hombre y la mujer sin discriminación.  $\mathbf b$ .
	- Accesibilidad, independencia, imparcialidad y equidad en el sistema de  $\mathbf{c}$ . administración de justicia.
	- Promoción de la solidaridad humana.  $\mathbf{d}$ .
- Estrategia en el desarrollo humano: 5.
	- Promoción de la inversión nacional o extranjera cónsona con los principios  $a$ . del desarrollo humano sostenible,
	- Optimización y racionalización en el uso de los recursos del Estado.  $<sub>b</sub>$ </sub>
	- Disminución de la pobreza y la pobreza extrema.  $\mathbf{c}$ .
	- Igualdad y equiparación de oportunidades para todo ciudadano.  $\mathbf{d}$ .
	- Participación ciudadana en los problemas que la afectan. e.
	- Concretización del principio del interés superior de la niñez según lo establece f. el Código de la Familia.
- Estrategia en la participación ciudadana; 6.
	- Participación comunitaria en las estructuras políticas y sociales.  $\mathbf{a}$
	- Inclusión de la ciudadanía en las actividades de prevención del delito.  $\mathbf b$ .
	- Adopción de mecanismos alternativos de resolución de conflictos, c. desjudicialización, despenalización, desprisionalización, descriminalización, mediación, arbitraje, entre otras.
- Estrategia en la educación para una cultura de paz:  $7.$ 
	- Rescate y fortalecimiento de la práctica de los valores humanos.  $\overline{a}$ .
	- Fortalecimiento de la convivericia pacífica de los asociados a través de b. mecanismos alternativos.
	- Respeto a las normas de convivencia social. c.
	- Promoción y fortalecimiento de la misión de las organizaciones responsables d. de la salud mental de la población.
	- Optimización en los mecanismos de control social, con la finalidad de e. fortalecer una cultura de paz.
- Estrategia en las relaciones pacíficas comunitarias: 8.
	- Fomentar las relaciones pacíficas entre los miembros de la sociedad. a.
	- Cada institución del Estado debe desarrollar políticas de prevención, según la  $\mathbf b$ . naturaleza de sus funciones.
	- El Estado debe sustentar la política de paz creando mecanismos, programas y  $\mathbf{c}$ . planes que viabilicen políticas de entendimiento que contribuyan a consolidar la cohesión social y exaltar el espíritu de pertenencia comunitaria.
	- Institucionalizar la figura del Estado docente. d.
- Estrategia en la rehabilitación y reinserción social: 9.
	- Fortalecer las herramientas integrales para la rehabilitación y reinserción  $\mathbf{a}$ social del individuo, a través de las intervenciones en las áreas laboral, educativa, familiar, sociocultural, personal y social.

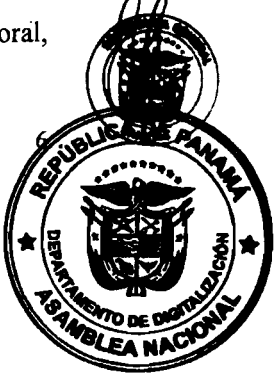

- 10
- **.** Fomentar el fortalecimiento de las alternativas de apoyo para los internos cuya inserción dentro del sistema familiar resulta disfuncional.
- Promover la participación e integración comunitaria, en aras de facilitar la  $\mathbf{c}$ . reinserción social del individuo.
- Impulsar el aprendizaje cognitivo con actividades prácticas, teóricas,  $\mathbf{d}$ . experimentales, productivas y medioambientales.

La Política Criminológica deberá excluir las manifestaciones de un derecho penal que únicamente tenga como finalidad emitir un mensaje represivo.

#### Capítulo III

Secretaría Ejecutiva de la Política Criminológica

Artículo 7. Se crea, dentro del Ministerio de Seguridad Pública, la Secretaría Ejecutiva de la Política Criminológica, la cual estará adscrita al despacho superior y dirigida por el secretario ejecutivo de la Política Criminológica, quien será responsable de la coordinación de los aspectos relacionados con su ejecución.

Artículo 8. La Secretaría Ejecutiva tendrá las siguientes funciones:

- Asesorar al Ministerio de Seguridad Pública, al momento de contratar programas para  $\mathbf{1}$ . realizar los estudios que midan la criminalidad y la proporción de las penas y su eficacia.
- Asesorar al ministro de Seguridad Pública sobre los estudios realizados en las 2. reuniones con las autoridades encargadas de ejecutar la Política Criminológica del país.
- Recopilar y evaluar anualmente las estadísticas de la criminalidad proporcionadas por  $3.$ el Sistema Nacional Integrado de Estadísticas Criminales y los temas relacionados.
- Asesorar al ministro de Seguridad Pública sobre los criterios de la Política  $\overline{4}$ . Criminológica, a corto, mediano y largo plazo.
- Asesorar al ministro de Gobierno para el establecimiento de políticas públicas  $5<sub>1</sub>$ orientadas a promover la rehabilitación integral de los privados de libertad.
- Recomendar la implementación de los programas de intervención social dentro del 6. Sistema Penitenciario anualmente, en las condiciones, las medidas y programas de resocialización.
- Recomendar al Ministerio de Gobierno la implementación de programas de  $7<sub>1</sub>$ tratamiento, rehabilitación y reinserción de los privados de libertad y las víctimas del delito en atención al desarrollo del Sistema Penal Acusatorio.
- Emitir conceptos y recomendaciones técnicas en los proyectos de ley que incidan en 8. la Política Criminológica, el Sistema Penal Acusatorio y el Régimen de Responsabilidad Penal de Adolescentes.
- Recomendar proyectos de ley para la atención de la conducta antisocial. 9.
- 10. Crear y dirigir un equipo interdisciplinario para el desarrollo de los programas de intervención social.

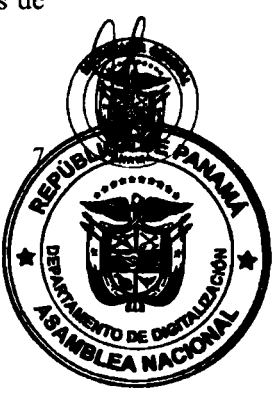

- Proponer la creación de institutos de investigación y observatorios que fortalezcan la 11. actualización y el desempeño de la Política Criminológica.
- Elaborar el Plan Nacional de Política Criminológica.  $12.$
- Cualquier otra que la ley disponga.  $13.$

Artículo 9. El secretario ejecutivo de la Política Criminológica ocupará el cargo por un periodo de siete años. Para ocupar este cargo, se requiere:

- 1. Ser panameño.
- Haber cumplido treinta y cinco años de edad.  $\overline{2}$ .
- Ser de reconocida probidad y trayectoria comprobada.  $3.$
- Hallarse en pleno goce de los derechos civiles y políticos.  $\overline{4}$ .
- Tener especialización o formación en Criminología. 5.
- Contar, por lo menos, con diez años de experiencia en el ámbito profesional o 6. académico de la Criminología.
- No haber sido condenado por delito doloso. 7.

Artículo 10. El secretario ejecutivo de la Política Criminológica coordinará con el Instituto de Criminología de la Universidad de Panamá la rendición de cuentas públicas que se realizará una vez al año.

Artículo 11. El secretario ejecutivo de la Política Criminológica entregará un informe al Ministerio de Seguridad Pública de la gestión por resultado cada seis meses.

Artículo 12. El secretario ejecutivo, junto con el Consejo Nacional de la Política Criminológica, recomendará al Ministerio de Seguridad Pública la convocatoria a sus sesiones ordinarias o extraordinarias, de cualquier otra institución, entidad u organismo, que sea requerido, en el marco de establecer mesas técnicas de trabajo que recomienden políticas públicas orientadas a minimizar la incidencia de la criminalidad y promover los programas de prevención, rehabilitación y reinserción de las personas que han transgredido las normas de convivencia pacífica y la norma penal producto del delito.

#### Capítulo IV

Consejo Nacional de la Política Criminológica

Artículo 13. Para lograr el adecuado desarrollo de la Política Criminológica que privilegie los proyectos, planes y programas de prevención, se crea el Consejo Nacional de la Política Criminológica, conformado por un equipo interdisciplinario de diversas instituciones del Estado.

Artículo 14. El Consejo Nacional de la Política Criminológica será presidido por el ministro de Seguridad Pública, por conducto del secretario ejecutivo.

El Consejo Nacional de la Política Criminológica será convocado por el ministro de Seguridad Pública y estará conformado de la siguiente manera:

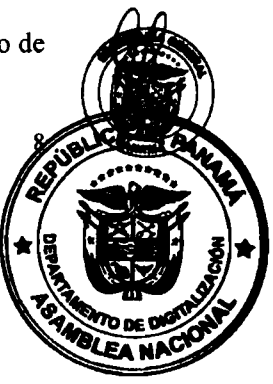

 $11$ 

 $12$ 

- Un representante del Ministerio de Seguridad Pública.  $\mathbf{1}$ .
- $2.$ Un representante del Ministerio de Educación.
- Un representante del Ministerio de Gobierno. 3.
- $4.$ Un representante del Ministerio de Desarrollo Social.
- Un representante del Ministerio de Economía y Finanzas. 5.
- Un representante del Ministerio de Salud. 6.
- 7. Un representante del Ministerio de Cultura.
- Un representante del Ministerio de Trabajo y Desarrollo Laboral. 8.
- Un representante del Instituto de Criminología de la Universidad de Panamá. 9.
- Un representante del Instituto Panameño de Deportes.  $10.$
- El presidente de la Comisión de Gobierno, Justicia y Asuntos Constitucionales de la 11. Asamblea Nacional o a quien designe de esa comisión.
- Un representante de la asociación o gremios de la profesión de criminología y 12. victimología en la República de Panamá.
- Un representante del Consejo Técnico de Especialistas en Inadaptados Sociales c 13. Infractores.

Los miembros del Consejo tendrán derecho a voz y voto y se requerirá un mínimo de las dos terceras partes para la aprobación de las decisiones; además, estos representantes deberán ser profesionales con formación en Criminología o disciplinas afines.

Cada institución vinculada a la ejecución de la Política Criminológica deberá contar con profesionales formados en Criminología o disciplinas afines.

Los miembros del Consejo Nacional de la Política Criminológica no recibirán salarios ni gastos de representación por su asistencia a las reuniones convocadas, tomando en consideración que forman parte de las instituciones que lo integran como servidores públicos.

Artículo 15. La Secretaría Ejecutiva y el Consejo Nacional de la Política Criminológica colaborarán con el Consejo de Política Penitenciaria del Ministerio de Gobierno y los equipos interdisciplinarios en la rehabilitación y reinserción de las personas que han transgredido la ley.

#### Capítulo V Disposiciones Finales

Artículo 16. Se elaborará un Plan Nacional de Política Criminológica, que tendrá una visión de Estado, el cual será reglamentado para el logro de los objetivos.

Artículo 17. La Asamblea Nacional deberá solicitar al secretario ejecutivo de la Política Criminológica un concepto no vinculante de los proyectos de ley que se presenten y que impacten en la Política Criminológica.

Artículo 18. Para la implementación de la presente Ley, se dispondrá de las partidas que sean necesarias, las cuales estarán incluidas en el Presupuesto de la vigencia fiscal del año 2023, con la finalidad de promover la implementación de la Secretaría Ejecutiva de la Política

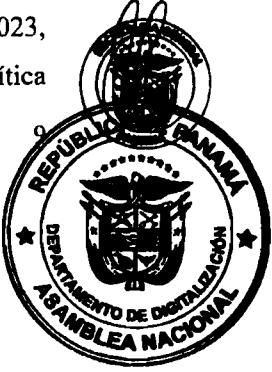

Digi

por la As

nblea Naci

Criminológica y garantizar la asignación de recursos necesarios para que se disponga de la

infraestructura adecuada para su correcto funcionamiento. Durante el tercer trimestre de la vigencia fiscal del año 2022, la Secretaría Ejecutiva de la Política Criminológica funcionará como la estructura administrativa y presupuestaria del Ministerio de Seguridad Pública.

Artículo 19. El Órgano Ejecutivo reglamentará la presente Ley.

Artículo 20. Esta Ley comenzará a regir a partir del tercer trimestre del año 2022.

## COMUNÍQUESE Y CÚMPLASE.

Proyecto 739 de 2022 aprobado en tercer debate en el Palacio Justo Arosemena, ciudad de Panamá, a los veintidos días del mes de agosto del año dos mil veintidos.

El Presidente,

Celems Vain

Adames Navarr

El Secretario General,

T. Panay G. Ouibián

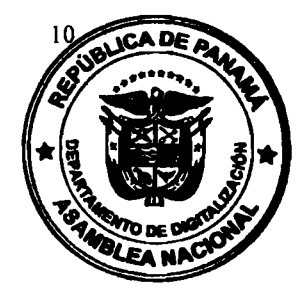

13

# ÓRGANO EJECUTIVO NACIONAL. PRESIDENCIA DE LA REPÚBLICA PANAMÁ,<br>REPÚBLICA DE PANAMÁ, / *Ü* DE  $\mathcal{OCTUBRE}$  DE 2022.

LAURENTING CORTIZO COHEN<br>Presidente de la República

NÒ

Digitalizado por la Asamblea Nacional

**JUAN-MANUEL PINO** Ministro de Seguridad Pública

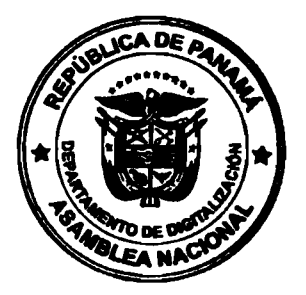

## LEY 329<br>De *11* de octubre de 2022

## Que establece la obligatoriedad de la realización de tamizajes neonatales y dicta otras disposiciones

## **LA ASAMBLEA NACIONAL DECRETA:**

#### Capítulo I Aspectos Generales

Artículo 1. Se establece la obligatoriedad de la realización de tamizajes neonatales, los cuales son de carácter universal, rutinario y continuo, como parte del cuidado de los reción nacidos en todas las instituciones de salud, públicas y privadas, de la República de Panamá, y serán gratuitos en las instalaciones del Ministerio de Salud.

Artículo 2. Se crea el Programa Nacional de Tamizajes Neonatales, cuyo regente es el Ministerio de Salud, con el objeto de detectar enfermedades metabólicas o endocrinológicas, auditivas, oculares y cardiacas en el recién nacido para disminuir la morbimortalidad y la discapacidad infantil.

Artículo 3. Son objetivos de esta Ley:

- Garantizar que todo recién nacido tenga acceso al Programa Nacional de Tamizajes 1. Neonatales en la República de Panamá en sus modalidades de metabólico, auditivo, ocular y cardiaco en las instalaciones públicas o privadas.
- Ofrecer atención integral, tratamiento médico y quirúrgico y ayuda técnica necesaria  $2.$ de manera oportuna que corresponda a dichas enfermedades y/o trastornos detectados.
- Establecer mecanismos de coordinación interinstitucional, intersectorial e 3. internacional, para la atención integral de los niños que resulten con deficiencias y alteraciones en sus tamizajes.

Artículo 4. Para los efectos de esta Ley, los siguientes términos se entenderán así:

- Neonatal. Periodo comprendido desde el nacimiento hasta los veintiocho días de 1. vida.
- Protocolo. Plan explícito y detallado para la ejecución del tamizaje metabólico,  $\mathcal{L}$ auditivo, ocular, cardiaco y de otros procedimientos de diagnóstico e intervención.
- Tamizajes neonatales. Todos los procedimientos dirigidos a la detección temprana  $3.$ de enfermedades metabólicas, genéticas, endocrinológicas, oculares, auditivas y cardiacas durante el periodo neonatal establecido en esta Ley.
- Tamizaje auditivo. Procedimiento para descartar la presencia de una pérdida 4. auditiva unilateral o bilateral.

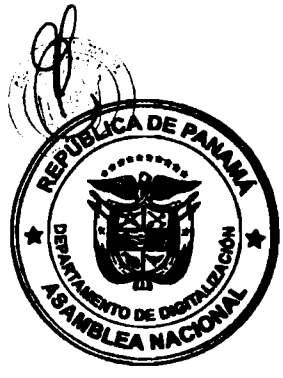

por la As

- Tamizaje metabólico. Conjunto de pruebas y estudios que se realizan para detectar 5. errores innatos del metabolismo, el diagnóstico precoz de hipotiroidismo congénito, fenilcetonuria, galactosemia, deficiencia de glucosa-6-fosfato deshidrogenasa, hemoglobinopatía, hiperplasia suprarrenal congénita y fibrosis quística y otras enfermedades en el periodo neonatal, con el propósito de prevenir discapacidad física o mental o la muerte, así como de contribuir a mejorar la calidad de vida de los afectados.
- Tamizaje cardiaco. Procedimiento no invasivo para detectar cardiopatías congénitas 6. mayores en el recién nacido.
- Tamizaje ocular. Evaluación del reflejo rojo bilateral para la detección de  $7<sub>1</sub>$ anormalidades oculares presentes.

#### Capítulo II Competencias y Funciones

Artículo 5. Para los efectos de la presente Ley, la autoridad competente es el Ministerio de Salud, a través de la Dirección General de Salud Pública, que debe coordinar la ejecución de las acciones con las áreas, entes y organismos pertinentes de los diversos sectores para el cumplimiento eficaz de esta Ley.

Artículo 6. Son funciones de la autoridad competente:

- Formular, implementar, supervisar y evaluar el cumplimiento de la normativa  $1.$ existente para obtener los resultados del Programa Nacional de Tamizajes Neonatales.
- Coordinar y emitir los lineamientos técnicos a través de normas, protocolos y guías  $2.$ de atención para la óptima evaluación del neonato.
- Supervisar a las instituciones públicas y privadas, asociaciones, organizaciones no  $3.$ gubernamentales, así como a las personas particulares que ejerzan alguna función en la promoción y realización de tamizajes neonatales.
- Celebrar convenios con instituciones públicas y privadas, organizaciones y 4. organismos nacionales e internacionales, a fin de obtener financiamiento, capacitación, nuevas tecnologías y los recursos que sean necesarios para el fiel cumplimiento de esta Ley.
- Coordinar las acciones interdisciplinarias, interinstitucionales e intersectoriales en el 5. ámbito nacional e internacional para la promoción, prevención y abordaje integral oportuno de los tamizajes neonatales.
- Validar la idoneidad técnica del recurso humano de los diversos profesionales 6. involucrados en el tamizaje, y asegurar la formación continua basada en un diagnóstico de las necesidades educativas para fortalecer la capacidad operativa.
- Actualizar las normas mediante los instrumentos jurídicos disponibles para la  $7<sub>1</sub>$ promoción, prevención, manejo y tratamiento de las patologías detectadas.

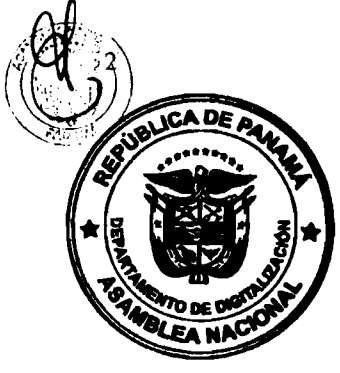

Gestionar la capacitación del personal profesional necesario para la atención integral 8. y especializada de los neonatos con cardiopatía congénita, hipoacusia, patología ocular, alteraciones metabólicas y genéticas.

#### Capítulo III Tamizajes Neonatales

Artículo 7. La realización de tamizajes neonatales se efectuará en las instituciones de salud, públicas y privadas, las cuales estarán obligadas a cumplir los procedimientos de bioseguridad, las normas de bioética que procuren la protección del paciente y los protocolos de control de calidad internos y externos, aprobados por el Ministerio de Salud.

Artículo 8. Las instituciones de salud implementarán los protocolos para los diferentes procedimientos a los que se refiere esta Ley, diagnósticos e intervenciones, aprobados por el ente rector.

#### Sección 1.ª Tamizaje Metabólico

Artículo 9. Las pruebas de tamizaje metabólico deberán realizarse desde el nacimiento hasta un máximo de veintiocho días de vida para el diagnóstico precoz de hipotiroidismo, fenilcetonuria, galactosemia, déficit glucosa-6-fosfato deshidrogenasa, hemoglobinopatías, fibrosis quísticas e hiperplasia suprarrenal congénita.

Artículo 10. El tamizaje metabólico podrá ser por estudios bioquímicos, enzimáticos, genéticos o moleculares para detectar trastornos de las proteínas Carnitina, Acetil Carnitina, trastornos de los ácidos orgánicos, trastornos de los ácidos grasos, alteraciones mitocondriales y enfermedades lisosomales y peroxisomales y otras.

> Sección 2.ª Tamizaje Auditivo

Artículo 11. El tamizaje auditivo valora la capacidad auditiva en todos los recién nacidos en las instalaciones de salud.

Artículo 12. En el tamizaje auditivo se realizarán estudios genéticos para la detección de causas de hipoacusia, de acuerdo con la capacidad de las instalaciones de salud y la disponibilidad de recurso humano y tecnológico.

Artículo 13. En el tamizaje auditivo se debe investigar el diagnóstico y tratamiento de la hipoacusia cuya causa sea de origen congénito, aun fuera del periodo neonatal.

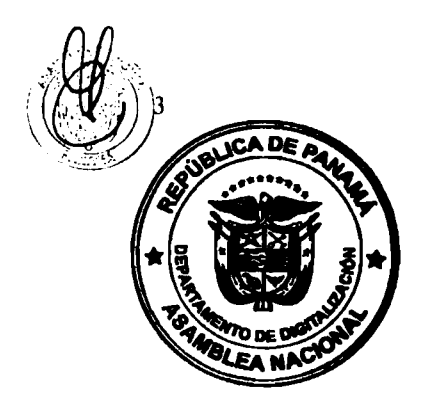

18

Artículo 14. Las pruebas de tamizaje auditivo deben ser realizadas por profesionales de la salud que estén debidamente capacitados y acreditados.

Artículo 15. En el tamizaje auditivo el diagnóstico final de la hipoacusia y la indicación de la intervención definitiva estarán a cargo del médico especialista en Otorrinolaringología o médico foniatra o audiólogo.

Artículo 16. La valoración en el tamizaje auditívo debe realizarse con equipo electrofisiológico validado, debidamente calibrado y conforme con el avance de la ciencia y la tecnología.

> Sección 3.ª Tamizaje Cardiaco

Artículo 17. El tamizaje cardiaco se realizará a todo recién nacido entre las veinticuatro y cuarenta y ocho horas de vida antes del egreso hospitalario o, en su defecto, dentro de la primera semana de vida.

Artículo 18. El Estado asumirá el costo económico de todo niño con cardiopatía congénita compleja que amerite cirugía cardiaca fuera del país, una vez que el Comité Técnico Asesor del Programa Nacional de Tamizajes Neonatales verifique y compruebe la urgencia del procedimiento. Esto se realizará hasta que los profesionales del país y las instalaciones estén en capacidad de realizar estas cirugías dentro del territorio nacional.

#### Sección 4.ª Tamizaje Ocular

Artículo 19. En el tamizaje ocular del recién nacido se debe evaluar y registrar en el expediente el reflejo rojo de cada ojo por el médico o personal de salud entrenado antes del egreso hospitalario o, en su defecto, en el periodo neonatal, y anotar la edad y fecha del examen en la libreta del niño.

#### Capítulo IV

Comité Técnico Asesor del Programa Nacional de Tamizajes Neonatales

Artículo 20. Se crea el Comité Técnico Asesor del Programa Nacional de Tamizajes Neonatales, cuya función es servir de organismo consultivo a la Dirección General de Salud Pública. Este Comité Técnico estará integrado por:

- $\mathbf{1}$ . El coordinador del Programa de Tamizajes Neonatales del Ministerio de Salud.
- $\mathcal{P}$ El coordinador del Programa de Tamizajes Neonatales de la Caja de Seguro Social.
- El coordinador del Programa de Niñez y Adolescencia del Ministerio de Salud.  $\overline{3}$ .
- $\overline{4}$ . El coordinador del Programa Materno-infantil de la Caja de Seguro Social.
- 5. Un representante de organizaciones sin fines de lucro involucradas.
- 6. Un representante del sector privado de la salud.

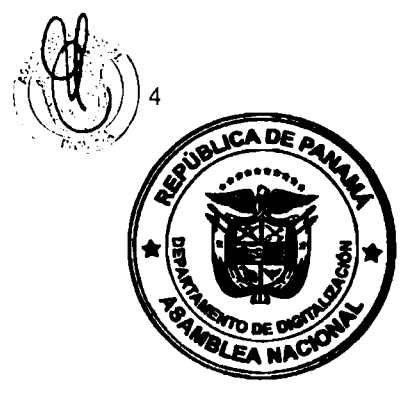

19

- Un representante de la especialidad de Otorrinolaringología.  $7.$
- Un representante de la especialidad de Genética. 8.
- Un representante de la especialidad de Oftalmología.  $9<sub>1</sub>$
- Un representante de la especialidad de Cardiología.  $10<sub>1</sub>$
- Un representante de la especialidad de Salud Pública. 11.

Los miembros principales del Comité Técnico Asesor del Programa Nacional de Tamizajes Neonatales tendrán un suplente que lo reemplazará en sus ausencias.

#### Capítulo V

## Promoción, Información, Comunicación y Educación

Artículo 21. Las instituciones públicas y privadas que presten servicios de salud deben impulsar campañas permanentes de promoción, información, prevención y educación a la población sobre las alteraciones metabólicas, auditivas, oculares o cardiacas, sus consecuencias y la importancia del tamizaje neonatal para la detección temprana de estas enfermedades en el recién nacido.

Artículo 22. El Ministerio de Salud, la Caja de Seguro Social e instalaciones de salud privadas están en la obligación de ofrecer toda, la información, orientación y consejería relacionada con los trastornos y enfermedades derivadas de los sistemas en mención, así como de cumplir con el consentimiento informado para la realización de los tamizajes y los resultados de estos.

## Capítulo VI Monitoreo, Supervisión y Evaluación

Artículo 23. El director de cada instalación de salud donde se brinde la cartera de servicio del Programa Nacional de Tamizajes Neonatales será el responsable de la realización de esta actividad. La supervisión del Programa Nacional de Tamizajes Neonatales y el cumplimiento de las normas estará a cargo del nivel regional y nacional.

Artículo 24. Las instalaciones de salud, públicas y privadas, así como las organizaciones sin fines de lucro, que efectúen los tamizajes neonatales (metabólico, auditivo, cardiaco y ocular) deberán presentar trimestralmente, con carácter obligatorio, al Departamento de Registros Médicos y Estadísticas de Salud de la Dirección de Planificación de Salud del Ministerio de Salud toda la información estadística relacionada con el Programa Nacional de Tamizajes Neonatales.

Artículo 25. Se establece una franquicia postal para las muestras recolectadas en las instalaciones de salud públicas donde se realicen las pruebas de tamizaje neonatal que se envían a los centros regionales de referencia.

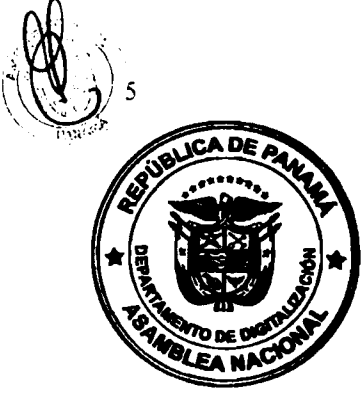

por la As

#### Capítulo VII Presupuesto

Artículo 26. El Estado, con el apoyo y asistencia de organismos nacionales e internacionales, obtendrá fuentes de financiamiento a fin de dotar a las instituciones de salud públicas autónomas, así como a patronatos dedicados a realizar las pruebas de tamizajes neonatales, del presupuesto para la implementación, la sostenibilidad, persistencia en el tiempo y la captación del personal para el desarrollo del Programa Nacional de Tamizajes Neonatales.

Artículo 27. El Estado velará por la sostenibilidad financiera del Programa Nacional de Tamizajes Neonatales para que sea rutinario y continuo en las instalaciones de salud y solicitará anticipadamente el presupuesto requerido al Ministerio de Economía y Finanzas.

Artículo 28. El presupuesto asignado al Programa Nacional de Tamizajes Neonatales no puede ser sujeto de contención del gasto ni recortes presupuestarios.

La Caja de Seguro Social presupuestará de acuerdo con su normativa y a sus derechohabientes el recurso económico necesario para cumplir con esta Ley.

Artículo 29. Las instalaciones de salud públicas coordinarán con el nivel central del Ministerio de Salud los aspectos de planificación, organización, dirección, evaluación y continuidad del Programa Nacional de Tamizajes Neonatales.

Artículo 30. El Ministerio de Salud sustentará el presupuesto para los tamizajes neonatales del recién nacido, incluidos capacitación, seguimiento, tratamiento, nombramiento del personal idóneo requerido y otros aspectos para su continuidad y sostenibilidad en el tiempo.

Artículo 31. Las instituciones de salud públicas gestionarán oportunamente con el Ministerio de Economía y Finanzas las asignaciones presupuestarias que garanticen el financiamiento de los dispositivos auditivos y los accesorios que amerite el paciente con hipoacusia.

#### Capítulo VIII Disposiciones Finales

Artículo 32. A partir de la entrada en vigencia de esta Ley, todas las instituciones de salud, públicas y privadas, tendrán el plazo de dos meses para adecuar la prestación de los servicios de tamizajes neonatales con los procedimientos y protocolos previstos en esta Ley.

Artículo 33. La familia tiene la responsabilidad de realizar las veedurías sociales relacionadas con el cumplimiento de esta Ley.

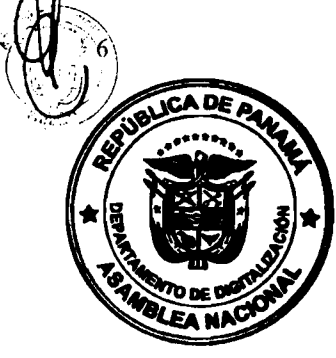

Digitaliz

Artículo 34. La presente Ley es de interés social, por lo que todos los recién nacidos en el territorio nacional serán los beneficiarios del Programa Nacional de Tamizajes Neonatales.

Artículo 35. El Órgano Ejecutivo reglamentará la presente Ley.

Artículo 36. La presente Ley deroga la Ley 4 de 8 de enero de 2007.

Artículo 37. Esta Ley comenzará a regir desde su promulgación.

#### COMUNÍQUESE Y CÚMPLASE.

por la Asamblea Nacio

Proyecto 705 de 2021 aprobado en tercer debate en el Palacio Justo Arosemena, ciudad de Panamá, a los veinticuatro días del mes de agosto del año dos mil veintidós.

 $\mathbf{I}$ 

El Presidente,

Min Adems Crispiano Adames Navarro

El Secretario General,

Quibián T. Panav G

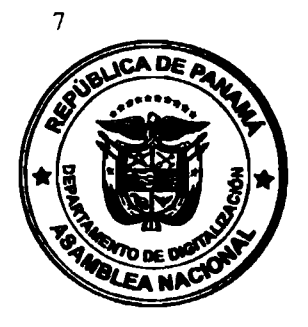

21

#### ÓRGANO EJECUTIVO NACIONAL. PRESIDENCIA DE LA REPÚBLICA PANAMÁ, REPÚBLICA DE PANAMÁ, // DE OCTUBRE DE 2022.

**LAURENT** NO CORTIZO COHEN  $\overline{P}$ ésidente de la República

مم<br>.

Digitalizado por la Asamblea Nacional

LUIS FRANCISCO SUCRE MEJÍA Ministro de Salud

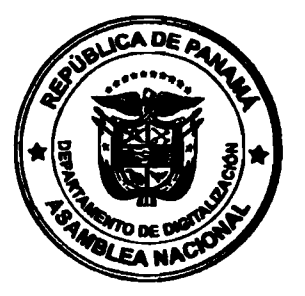

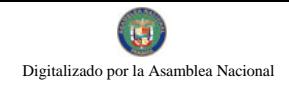

## REPÚBLICA DE PANAMÁ JUNTA TÉCNICA DE INGENIERÍA Y ARQUITECTURA

## Resolución de la JTIA No.015 de 1 de junio de 2022

## "POR MEDIO DE LA CUAL SE CREA EL COMITÉ CONSULTIVO PERMANENTE PARA EL ANÁLISIS, ESTUDIO Y APLICACIÓN DE UN REGLAMENTO NACIONAL DE FONTANERÍA PARA LA REPÚBLICA DE PANAMÁ"

#### **CONSIDERANDO:**

Que la Junta Técnica de Ingeniería y Arquitectura (JTIA) es una entidad de derecho público creada mediante la Ley 15 de 26 de enero de 1959, por la cual se regula el ejercicio de las profesiones de ingeniería y arquitectura, modificada por las Leyes 53 de 4 de febrero de 1963 y 21 de 20 de junio de 2007.

Que el Literal k del Artículo 12 de la Ley 15 de 1959 establece que corresponde a la JTIA, interpretar y reglamentar la presente Ley en todos los aspectos de carácter estrictamente técnicos.

Que el Literal g del Artículo 27 del Decreto Ejecutivo 257 de 3 de septiembre de 1965, que reglamenta la Ley 15 de 1959, establece que corresponde a la JTIA fijar los requisitos y las condiciones técnicas necesarias que deben seguirse en la ejecución de toda obra de ingeniería y arquitectura que se ejecute en el territorio de la República.

Que luego de analizar y considerar la necesidad existente de reglamentar el ejercicio eficiente de la función de diseño de fontanería, sobre todo en los sistemas de Agua potable, Sanitaria, Pluvial y de edificaciones.

Que en reunión Ordinaria del 1 de junio de 2022, el Pleno de la Junta Técnica, aprobó la creación del Comité Consultivo Permanente para el Reglamento de Diseño de Fontanería para La República de Panamá

Que en virtud de las consideraciones antes expuestas y en uso de sus facultades legales y reglamentarias, el Pleno de la Junta Técnica de Ingeniería y Arquitectura,

#### **RESUELVE:**

PRIMERO: CREAR COMITÉ CONSULTIVO PERMANENTE PARA EL ANÁLISIS, ESTUDIO Y APLICACIÓN DE UN REGLAMENTO NACIONAL DE FONTANERÍA PARA LA REPÚBLICA DE PANAMÁ

SEGUNDO: Esta Resolución rige a partir de su publicación en Gaceta Oficial.

FUNDAMENTO DE DERECHO: Ley 15 de 1959, sus modificaciones, Decretos Ejecutivos reglamentarios y Resoluciones complementarias.

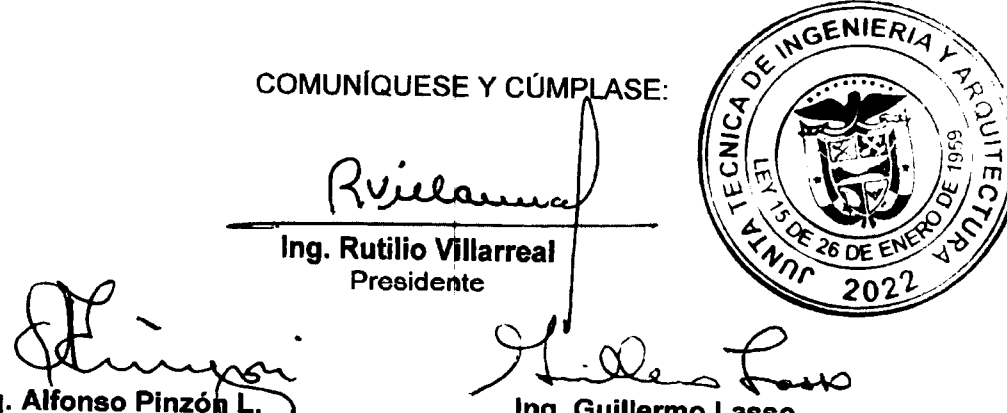

Ara Representante Principal del Solegio de Arquitectos y Secretario del Pleno

Ing. Representante Principal del Colegio de Ingenieros Electricistas, Mecánicos y de la Industria.

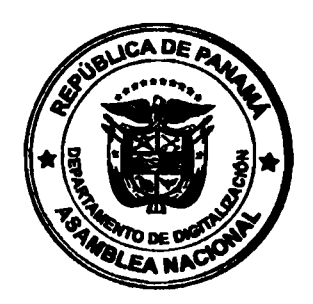

 $\hat{\mathbf{r}}$ 

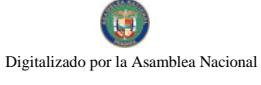

Heta

Ing. Humberto Arce S. Representante Principal del Colegio de<br>Ingenieros Civiles

Ameren Hamul |<br>
Ing. Amador Hassell<br>
Representante Principal de la Universidad Tecnológica de Panamá

thees Jenary 170 7

Representante Suplente de la<br>Universidad de Panamá

 $R4C$ 

Ing. Rolando Lay De Gyacia<br>Representante Principal del Ministerio de Obras Públicas

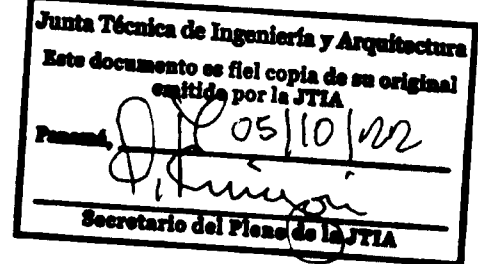

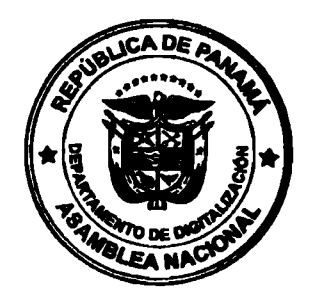

#### REPÚBLICA DE PANAMÁ MINISTERIO DE OBRAS PÚBLICAS JUNTA TÉCNICA DE INGENIERÍA Y ARQUITECTURA (Ley 15 del 26 de enero 1959)

#### Resolución de la JTIA No.026 de 5 de octubre de 2022

#### POR MEDIO DE LA CUAL SE DESIGNA AL PRESIDENTE DE LA JUNTA TÉCNICA DE INGENIERÍA Y ARQUITECTURA ENCARGADO

#### **CONSIDERANDO:**

Que la Junta Técnica de Ingeniería y Arquitectura (JTIA) es una entidad pública creada mediante la Ley 15 de 26 de enero de 1959, modificada por las Leyes 53 de 4 de febrero de 1963 y 21 de 20 de junio de 2007, por la cual se regula el ejercicio de las profesiones de ingeniería y arquitectura.

Que el Literal a del Artículo 11 de la Ley 15 de 1959 ordena que el Presidente de la JTIA lo será el Presidente de la Sociedad Panamería de Ingenieros y Arquitectos (SPIA), quien tendrá por Suplente al Secretario General de dicha Sociedad.

Que el Numeral 7 del Artículo Primero del Decreto Ejecutivo 175 de 18 de mayo de 1959, reglamentario de la JTIA, establece que el Presidente de la JTIA será reemplazado en sus faltas temporales por el Secretario General de la SPIA y sus atribuciones serán las mismas de éste cuando actúe en su lugar.

Que mediante la Resolución de la JTIA 055 de 17 de diciembre de 2021, se formalizaron las designaciones del Presidente y el Presidente Suplente de la JTIA, para el periodo 2022-2023 (Gaceta Oficial 29442)

Que por motivo de viaje del titular, el suscrito Presidente, en uso de sus facultades legales y reglamentarias:

#### **RESUELVE:**

PRIMERO: DESIGNAR interinamente al Arq. Francisco Barrios Lasso., actual Presidente Suplente, como Presidente Encargado de la Junta Técnica de Ingeniería y Arquitectura, del 26de octubre al 6 de noviembre de 2022 o mientras dure la ausencia del titular.

SEGUNDO: Esta designación es efectiva a partir del 26 de octubre de 2022.

FUNDAMENTO DE DERECHO: Ley 15 de 1959, sus modificaciones, decretos reglamentarios y resoluciones complementarias.

COMUNÍQUESE Y CÚMPLASE:

Ing. Rutilio A. Villarreal L. Presidente

Arq. Alfonso Pinzón Secretario

Junta Técnica de Ingeniería y Arquit nto esifiel co<mark>pia de</mark> u original  $Q\eta$ 0 Secretario del Pleno

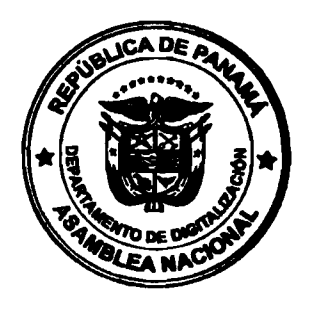

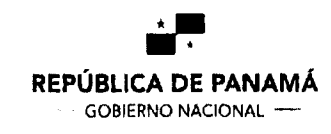

**AUTORIDAD NACIONAL** DE ADMINISTRACION **DE TIERRAS** 

#### **ADMINISTRACIÓN GENERAL** DIRECCIÓN NACIONAL DE ADJUDICACIÓN MASÍVA

#### Resolución No. DNAM-UTAPO-0163-22

por la Asamblea Naci

16 de junio de 2022

POR MEDIO DE LA CUAL SE CONSTITUYE UN FOLIO REAL A FAVOR DE LA NACIÓN ASIGNADO EN USO Y ADMINISTRACIÓN A FAVOR DEL MINISTERIO DE SEGURIDAD PUBLICA, POLICIA NACIONAL, SUB-ESTACION DE POLICIA DE **PREDIO BALDIO RURAL, CON MENDOZA, UN UNA SUPERFICIE** CUATROCIENTOS SESENTA Y UNO METROS CUADRADOS CON NOVENTA Y DECIMETROS CUADRADOS (461.97m<sup>2</sup>), UBICADO EN MENDOZA, **SIETE** CORREGIMIENTO DE MENDOZA, DISTRITO DE LA CHORRERA, PROVINCIA DE **PANAMA OESTE.** 

El Administrador General

En uso de sus facultades legales

#### **CONSIDERANDO:**

Que la Ley No. 24 de 2006, declara de orden público y de interés social las actividades de regularización y titulación masiva de tierras que ejecuta el Estado, y que mediante el Artículo 11 del Decreto Ejecutivo No. 228 de 2006, regula el procedimiento para la asignación en uso y administración de oficio de las áreas verdes y tierras utilizadas por el Estado; de igual manera lo establece la Resolución ADMG-003-2011 del 25 de enero de 2011, publicada en Gaceta Oficial Digital No. 26753 del 30 de marzo de 2011.

Que en el marco de los procesos de regularización y titulación masiva de tierras a cargo de la Autoridad Nacional de Administración de Tierras, LA NACION, ASIGNADO EN USO Y ADMINISTRACION AL MINISTERIO DE SEGURIDAD PUBLICA; un predio baldío rural número 4166, con una superficie de CUATROCIENTOS SESENTA Y UNO METROS CUADRADOS CON NOVENTA Y SIETE DECIMETROS CUADRADOS (461.97m<sup>2</sup>), ubicado en MENDOZA, Corregimiento de MENDOZA, Distrito de LA CHORRERA, Provincia de PANAMA OESTE, con el objeto de ser utilizada para la operación de LA POLICIA NACIONAL, SUB-ESTACION DE POLICIA DE MENDOZA.

Que mediante la Ley No. 59 del 8 de octubre de 2010, se crea la Autoridad Nacional de Administración de Tierras (ANATI), constituyéndola como única titular y autoridad competente para la tramitación y titulación de todos los bienes inmuebles, incluyendo los de propiedad estatal y los de propiedad privada, nacional o municipal.

Que, al ser el predio un baldío nacional, para efectos registrales, se le asigna al mismo valor, sujeto a realización de avalúos.

Que el artículo 19 numeral 17 de la Ley 59 de 8 de octubre de 2010, establece que, entre las funciones del Administrador General, está firmar las resoluciones de adjudicación, ventas, permutas, arrendamiento y donaciones de tierra, que realiza la Autoridad, de conformidad con lo que establece la Ley.

Que, en mérito de lo expuesto,

AG SA SA A na Poronico **Communication** lud. ES COPIA DE SPIGEIGNAF

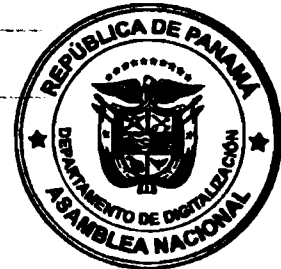

 $\ddot{\phantom{a}}$ 

 $-2-$ 

#### DNAM-UTAPO-0163-22

Digitalizado por la Asamblea Nacional

#### **RESUELVE:**

PRIMERO: CONSTITUIR un Folio Real a favor de la NACIÓN, ASIGNABO EN USO Y ADMINISTRACIÓN AL MINISTERIO DE SEGURIDAD PUBLICA, POLICIA NACIONAL, SUB-ESTACION DE POLICIA DE MENDOZA el predio baldio rural número 4166, con una superficie de CUATROCIENTOS SESENTA Y UNO METROS CUADRADOS CON NOVENTA Y SIETE DECIMETROS CUADRADOS (461.97m<sup>2</sup>), ubicado en MENDOZA, Corregimiento de MENDOZA, Distrito de LA CHORRERA, Provincia de PANAMA OESTE, comprendida dentro de los siguientes linderos generales, que corresponde al Plano Nº 4243319000145 de 28 de marzo de 2022, registrado por la Dirección Nacional de Mensura Catastral de Panamá Oeste.

**NORTE: SERVIDUMBRE DE ACCESO A OTROS PREDIOS, ANCHO: 3.00M** 

CARRETERA DE MENDOZA A QUEBRADA CHICO O EL PELIGRO ANCHO: **SUR:** 15.00m

> 4167, TERRENO NACIONAL, OCUPADO POR: JUNTA COMUNAL DE MENDOZA, CANCHA DE JUEGO DE MENDOZA

- ESTE: 4164, TERRENO NACIONAL, OCUPADO POR: CONGREGACION PANAMEÑA DE LOS TESTIGOS DE JEHOVA
- OESTE: CARRETERA DE MENDOZA A QUEBRADA CHICO O EL PELIGRO ANCHO: 15.00m

SERVIDUMBRE DE ACCESO A OTROS PREDIOS, ANCHO: 3.00M

SEGUNDO: Para efecto registral, el Folio Real resultante se le asigna al predio nacional, un valor de UN BALBOA (B/.1.00), conforme al avalúo realizado por la Dirección Nacional de Información Catastral y Avalúos.

TERCERO: El Folio Real resultante de esta adjudicación, a favor de LA NACION ASIGNA EN USO Y ADMINISTRACIO AL MINISTERIO DE SEGURIDAD PUBLICA, con el objeto de ser utilizada para la operación de LA POLICIA NACIONAL, SUB-ESTACION DE POLICIA DE MENDOZA.

CUARTO: ADVERTIR a LA NACION ASIGNA EN USO Y ADMINISTRACION AL MINISTERIO DE SEGURIDAD PUBLICA, POLICIA NACIONAL, SUB-ESTACION DE POLICIA DE MENDOZA que el Folio Real resultante y dada en Uso y Administración, no podrá ser destinada a uso o propósito distinto a los señalados en la presente Resolución.

QUINTO: ADVERTIR al Administrador asignado para el Uso y Administración que está en la obligación de cumplir con las servidumbres establecidas conforme a la ley y que se describen en el plano y demás restricciones legales que le sean aplicables al terreno (cuando sea el caso).

SEXTO: REMITIR copia de la presente resolución a la Dirección Nacional de Información Catastral y Avalúos, para que la finca resultante de la inscripción en el Registro Público de la presente adjudicación y el valor fijado a la misma, se registren en el sistema E-Tax para los fines fiscales pertinentes, en atención a la disposición contenida en el artículo 763 del Código Fiscal y artículo 40 de la Ley 59 de 2010.

 $x$  Tigala **PRILOPEALISM** Evening to

 $-3-$ 

#### DNAM-UTAPO-0163-22

SEPTIMO: Remitir copia de la presente resolución al Registro Público de Panamá, para su debida inscripción.

FUNDAMENTO LEGAL: Resolución ADMG-003-2011 y la Resolución ANATI-ADMG-242 de 26 de noviembre de 2018, emitida por la Autoridad Nacional de Tierras (ANATI); Decreto Ejecutivo No. 228 de 2006, modificado por el Decreto Ejecutivo No.45 del 7 de junio de 2010; Ley 37 de 21 de septiembre de 1962, modificada por el Decreto Ley No. 11 del 2 de junio de 1966, Ley No. 24 de 2006, modificada por la Ley No. 80 de 2009; Ley 59 del 8 de octubre de 2010.

NOTIFÍQUESE Y CÚMPLASE.

**LICDO. JOSE MONTENEGRO** 

**Administrador General** 

YO, ARIADNA MENDIETA VASQUEZ, EN MI CARÁCTER DE JEFA ENCARGADA DEL DEPARTAMENTO DE ADJUDICACIÓN Y TITULACIÓN DE LA DIRECCIÓN NACIONAL DE TITULACIÓN Y REGULARIZACIÓN, HAGO CONSTAR QUE LA FIRMA QUE ACOMPAÑA ESTA RESOLUCIÓN DE ADJUDICACIÓN ES AUTÉNTICA Y CERTIFICO: QUE LA ANTERIOR RESOLUCIÓN ES UNA PRIMERA COPIA QUE CONCUERDA CON SU ORIGINAL QUE EXPIDO, FIRMO Y SELLO EN LA CIUDAD DE SANTIAGO, PROVINCIA DE VERAGUAS, DE LA REPUBLICA DE PANAMA, A LOS DIECISEIS (16) DIAS DEL MES DE JUNIO DE DOS MIL VEINTIDOS (2022).

LICDA. ARIADNA MENDIETA VASO Jefa Encargada del Depattamento de Adjudicación y Titulación

GROKSCHES

 $\mathcal{L}^{\mu}$  and  $\mathcal{L}^{\mu}$  are the set of the set of the set of the set of  $\mathcal{L}^{\mu}$ 

 $d/a$ 

والأستاذ  $\bar{\mathcal{L}}$  is a

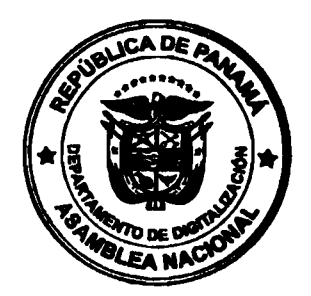

nblea Na

## REPÚBLICA DE PANAMÁ DEFENSORÍA DEL PUEBLO DE LA REPÚBLICA DE PANAMÁ

## RESOLUCIÓN No. 74-2022 (de 10 de octubre de 2022)

El suscrito DEFENSOR DEL PUEBLO DE LA REPÚBLICA DE PANAMÁ. EDUARDO LEBLANC GONZÁLEZ, en uso de las facultades que le confiere la Ley:

#### **CONSIDERANDO:**

Mediante Ley No. 7 de 5 de febrero de 1997, modificada por las Leyes No. 41 de 1º de diciembre de 2005 y No. 55 de 2 de octubre de 2009, se crea la Defensoría del Pueblo, como una institución independiente, que actuará con plena autonomía funcional, administrativa y financiera sin recibir instrucción de ninguna autoridad, órgano del Estado o persona;

El titular de la Defensoría del Pueblo, es la persona denominada Defensor o Defensora del Pueblo, quien tiene la dirección y responsabilidad de la misma;

Bajo esa premisa, a través del Decreto No. 133 de 16 de agosto de 2021, se nombró a la Lic. Clarissa Yaneth Martínez, con cédula de identidad personal No. 8-788-2361, Seguro Social No. 8-788-2361, en el cargo de Adjunto I;

El artículo 11 de la No. 41 de 1º de didiembre de 2005, que modifica y adiciona artículos a la Ley 7 de 1997 y dicta otras disposiciones, establece que el titular de la Defensoría del Pueblo estará auxiliado por un Adjunto, en quien podrá delegar sus funciones y quien le sustituirá en los supuestos previstos en la ley.

Que el señor Defensor del Pueblo, con fundamento en el derecho que le asiste según lo dispuesto en el artículo 55 del Reglamento Interno de uso institucional, estará ausente de la entidad y de las funciones afines al cargo, el 21 de octubre de 2022.

Ante la ausencia temporal del titular de la Defensoría del Pueblo, se hace necesario delegar sus funciones en la Adjunta del Defensor, con el propósito que las funciones adscritas a la Institución se desarrollen de manera expedita e ininterrumpida.

En virtud de lo anterior, el suscrito Defensor del Pueblo de la República de Panamá, en uso de sus facultades legales;

#### **RESUELVE:**

ARTÍCULO PRIMERO: DELEGAR en la Lic. Clarissa Yaneth Martinez, con cédula de identidad personal No. 8-788-2361, quien ocupa el cargo de Adjunto I, para que, durante la ausencia temporal del Defensor del Pueblo, ejecute todos los procedimientos operativos y administrativos que fueren necesarios para mantener el desarrollo normal de las funciones adscritas a la Defensoría del Pueblo, bajo los parámetros y requisitos exigidos en la Ley No. 7 de 5 de febrero de 1997, modificada por las Leyes No. 41 de 1º de diciembre de 2005 y No. 55 de 2 de octubre de 2009.

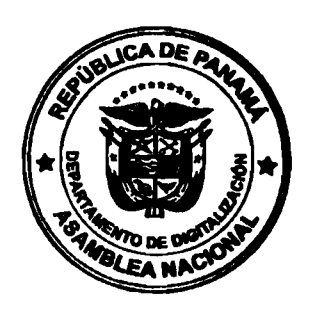

ARTÍCULO SEGUNDO: ADVERTIR que las funciones asignadas en la presente resolución, no podrán delegarse.

ARTÍCULO TERCERO: NOTIFICAR a la servidora pública y remitir copia de la presente Resolución a las instancias que requieran su conocimiento.

ARTÍCULO CUARTO: La presente resolución comenzará a regir a partir de su publicación en Gaceta Oficial y estará vigente por el período de ausencia temporal del titular de la Defensoría del Pueblo.

Dada en la ciudad de Panamá, a los diez (10) días del mes de octubre dos mil veintidós (2022).

## **COMUNÍQUESE Y CÚMPLASE**

por la Asamblea Naci

.<br>De **EDUARDO LEBLANC GONZÁLEZ** Defensor del Pueblo de la República de Panar ОE

DEFENSORÍA DEL PUEBLO SECRETARIA GENERAL ESTE DOCUMENTO ES FIEL COPIA DEL ORIGINAL<br>EXTENDILO POR LA DEFENSORÍA DEL PUEBILO

 $O2L$ Õ.

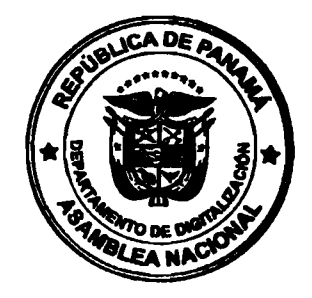

 $\mathbf{r}$ 

tion abroabbuts

الأواد

## República de Panamá Superintendencia de Bancos de Panamá

#### RESOLUCIÓN SBP-2022-04571 29 de agosto de 2022

#### EL SUPERINTENDENTE DE BANCOS, en uso de sus facultades legales, y

#### **CONSIDERANDO:**

Que. GLOBAL BANK CORPORATION es una sociedad constituida y organizada de conformidad con las Leyes de la República de Panamá, autorizada para ejercer el negocio de banca en o desde Panamá al amparo de la Licencia Bancaria General, otorgada mediante Resolución No. 4-94 de 3 de marzo de 1994 por la Comisión Bancaria Nacional, hoy Superintendencia de Bancos;

Que, GLOBAL BANK CORPORATION ha solicitado a esta Superintendencia autorización para llevar a cabo el cierre de operaciones de la Sucursal 24 de diciembre, ubicada en el Centro Comercial La Doña, Local No. 7-D, carretera Panamericana, corregimiento de 24 de Diciembre, Distrito de Panamá, Provincia de Panamá, a partir del 31 de agosto de 2022;

Que, no obstante lo anterior, GLOBAL BANK CORPORATION mantendrá a disposición de sus clientes, como alternativa, su red de sucursales abiertas para atender a los mismos;

Que, de conformidad con lo dispuesto en el Numeral 2, Literal I, del Artículo 16 de la Ley Bancaria, corresponde al Superintendente de Bancos autorizar el cierre de establecimientos bancarios. v

efectuados los análisis correspondientes, la solicitud de GLOBAL BANK Que. **CORPORATION** no merece objeciones.

#### **RESUELVE:**

ARTÍCULO ÚNICO: Autorizar a GLOBAL BANK CORPORATION para el cierre definitivo de la Sucursal 24 de diciembre, ubicada en el Centro Comercial La Doña, Local No. 7-D, carretera Panamericana, Corregimiento de 24 de diciembre, Distrito de Panamá, Provincia de Panamá.

FUNDAMENTO DE DERECHO: Artículo 58, Numeral 2 y Artículo 16, Literal 1, Numeral 2 de la Lev Bancaria.

Dada en la ciudad de Panamá, a los veintinueve (29) días del mes de agosto de dos mil veintidós (2022).

COMUNÍQUESE, PUBLÍQUESE Y CÚMPLASE.

#### EL SUPERINTENDENTE DE BANCOS,

Amauri A. Castillo

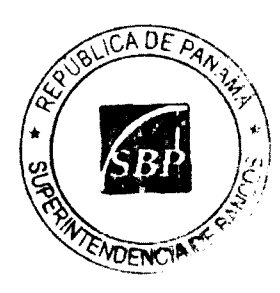

**SUPERINTENDENCIA DE BANCOSTERIA** SECRETARÍA DE DESPACHO

fiel copia de su origina wo Secretaria de Despacho Panama 5 de Octubre 2022

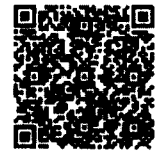

en el Sistema de Transparencia Documental - TRANSDOC de la Superinte na Ele ná, de acuerdo con la Ley 83 del 09/11/2012 y el Decreto Ejecutivo Nixo 275 del 11/05/2018. Utilice el Código QR para<br>la antentiddad del documento con la lay 83 del 09/11/2012 y el Decreto Ejecutivo Nixo 275 del 11/05/2018

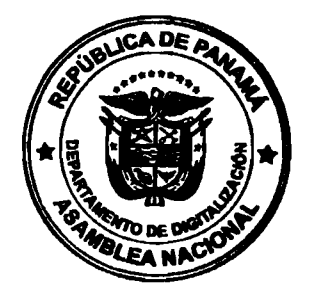

., K

No. 29643

 $\mathcal{L}_{\mathcal{A}}$ 

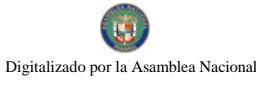

Gaceta Oficial Digital, jueves 13 de octubre de 2022

32

## República de Panamá Superintendencia de Bancos

RESOLUCIÓN SBP-FID-0008-2022 (de 30 de agosto de 2022)

#### EL SUPERINTENDENTE DE BANCOS,

En uso de sus facultades legales y,

#### **CONSIDERANDO:**

Que, OVERSEAS MANAGEMENT TRUST SERVICES INC., es una sociedad anónima organizada y constituida de conformidad con las leyes de la República de Panamá, autorizada para ejercer el negocio fiduciario en o desde la República de Panamá mediante Resolución FID No.02-2002 de 12 de marzo de 2002;

Que, OVERSEAS MANAGEMENT TRUST SERVICES INC., obtuvo Certificado de Acreditación Fiduciaria, a fin de que continuase ejerciendo el negocio de fideicomiso de conformidad con las disposiciones del Régimen Fiduciario, mediante Resolución SBP-FID-A-0046-2018 de 1 de febrero de 2018;

Que, OVERSEAS MANAGEMENT TRUST SERVICES INC., ha presentado a esta Superintendencia de Bancos solicitud de Liquidación Voluntaria de su Licencia Fiduciaria, de conformidad con el Capítulo VIII de la Ley 21 de 2017, el cual establece el procedimiento para la liquidación voluntaria del negocio fiduciario;

Que, corresponde a esta Superintendencia verificar que el proceso de Liquidación Voluntaria de las operaciones fiduciarias se lleve a cabo cumpliendo con todos los requisitos legales, así como con las normas que desarrollan el Régimen Fiduciario;

Que, el Artículo 52 del Capítulo VIII de la Ley 21 de 2017, establece que, de existir litigios en que el fiduciario sea parte demandada, el liquidador consignará ante el tribunal correspondiente la suma sujeta a litigio en dinero en efectivo, hipoteca, fianzas de compañías de seguros, cartas de garantía bancaria, títulos de deuda pública del Estado, incluidos, pero no limitados, a bonos del Estado, ante el juez del proceso para garantizar el resultado de este. Si el fiduciario fuera absuelto o si por cualquier circunstancia quedaran saldos a favor del fiduciario, los fondos correspondientes se devolverán al fiduciario;

Que, una vez analizada y evaluada la solicitud presentada por OVERSEAS MANAGEMENT TRUST SERVICES INC., se ha determinado que la misma no merece objeciones;

Que, de conformidad con el Artículo 6 de la Ley No. 21 de 2017, corresponde al Superintendente resolver sobre solicitudes como la presente.

#### **RESUELVE:**

ARTÍCULO PRIMERO: Autorizar a OVERSEAS MANAGEMENT TRUST SERVICES INC., para iniciar el proceso de Liquidación Voluntaria de sus operaciones, al amparo de la Licencia Fiduciaria, conforme al Plan de Liquidación presentado ante esta Superintendencia.

ARTÍCULO SEGUNDO: Téngase a la señora Geidis Sarai Dixon Gudiño, panameña, con cédula de identidad persona No. 8-701-543, como Liquidadora de todas las operaciones de la Fiduciaria.

ARTÍCULO TERCERO: Esta Resolución admite Recurso de Reconsideración, que habrá de ser sustentado dentro del término de cinco (5) días hábiles, contados a partir de su notificación. Admite igualmente, Recurso de Apelación ante la Junta Directiva de la Superintendencia, que habrá de ser sustentado, dentro del término de cinco (5) días hábiles, contados a partir de la notificación de esta Resolución o de la Resolución que decida el Recurso de Reconsideración.

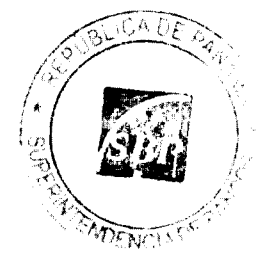

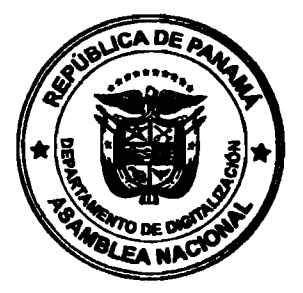

 $\ddot{\phantom{a}}$ 

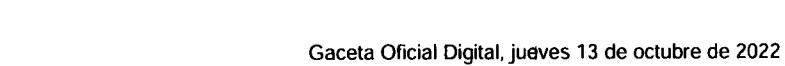

33

Página 2 de 2<br>Resolución SBP-FID-0008-2022

 $\overline{\mathbf{u}}$ 

FUNDAMENTO DE DERECHO: Ley No. 21 de 10 de mayo de 2017, que modificó la Ley No. 1 de 5 de enero de 1984.

Dada en la ciudad de Panamá, a los treinta (30) días del mes de agosto de dos mil veintidós  $(2022)$ .

#### NOTIFÍQUESE, PUBLÍQUESE Y CÚMPLASE.

#### EL SUPERINTENDENTE DE BANCOS,

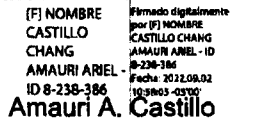

/jm

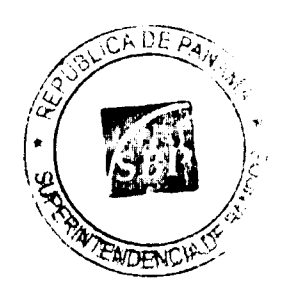

क्षी व्यक्त व्यक्त भौतिकी अक्षा जा का जन्म  $\sim 82\,{\rm GeV}$  and  $\label{eq:1} \frac{1}{2}\int_{\mathbb{R}^{2}}\left|\frac{1}{\sqrt{2}}\left(\frac{1}{\sqrt{2}}\right)^{2}dx\right|^{2}dx= \int_{\mathbb{R}^{2}}\left|\frac{1}{\sqrt{2}}\left(\frac{1}{\sqrt{2}}\right)^{2}dx\right|^{2}dx.$  $\frac{1}{2} \sum_{i=1}^{n} \frac{1}{2} \sum_{j=1}^{n} \frac{1}{2} \sum_{j=1}^{n} \frac{1}{2} \sum_{j=1}^{n} \frac{1}{2} \sum_{j=1}^{n} \frac{1}{2} \sum_{j=1}^{n} \frac{1}{2} \sum_{j=1}^{n} \frac{1}{2} \sum_{j=1}^{n} \frac{1}{2} \sum_{j=1}^{n} \frac{1}{2} \sum_{j=1}^{n} \frac{1}{2} \sum_{j=1}^{n} \frac{1}{2} \sum_{j=1}^{n} \frac{1}{2} \sum_{j=1}^{n$  $\sim$  error  $^2$  $\label{eq:1} \frac{1}{2\pi}\frac{1}{2\pi}\left(\frac{1}{2\pi}\right)^2\frac{1}{2\pi}\frac{1}{2\pi}\frac{1}{2\pi}\frac{1}{2\pi}$  $\label{eq:2} \mathcal{L}(\mathcal{A}) = \mathcal{L}(\mathcal{A}) \mathcal{L}(\mathcal{A}) = \mathcal{L}(\mathcal{A}) \mathcal{L}(\mathcal{A})$ الأشرور SUPERINTENDENCIA DE BANCOS<br>SECRETARÍA DE DESPACHO Es fiel copia de su erigine N EN Yш Secretaria de Despacho rename 5 de Octubre 20 22

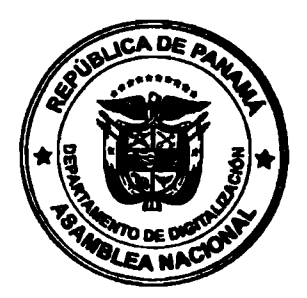

 $\frac{1}{2}$  ,  $\frac{1}{2}$ 

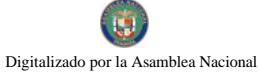

Gaceta Oficial Digital, jueves 13 de octubre de 2022

## República de Panamá Superintendencia de Bancos de Panamá

RESOLUCIÓN SBP-JD-0026-2022 (de trece de septiembre de 2022)

**LA JUNTA DIRECTIVA** en uso de sus facultades legales, y

#### **CONSIDERANDO:**

Que el Superintendente de Bancos, AMAURI A. CASTILLO, estará ausente por motivo de vacaciones, del diecinueve (19) al treinta (30) de septiembre del año dos mil veintidós  $(2022)$ ,

Que, de conformidad con el Artículo 13 de la Ley Bancaria, la Junta Directiva puede nombrar un Superintendente de Bancos en forma interina, en ausencia temporal del titular, por tanto,

#### **RESUELVE:**

ARTÍCULO ÚNICO: Nombrar a MICHELLE ARANGO, Secretaria General, como Superintendente Interina del diecinueve (19) al treinta (30) de septiembre del año dos mil veintidós (2022), o hasta que se reintegre a sus funciones el Superintendente titular.

Dada en la ciudad de Panamá, a los trece (13 ) días del mes de septiembre del año dos mil veintidós (2022).

COMUNÍQUESE, PUBLÍQUESE Y CÚMPLASE.

#### EL PRESIDENTE.

**IFI NOMBRE** THE THOMBRE<br>
FOR THE SAFALL ROURING THE RAFAEL RODRIGO ROOMS<br>
FOR THE RAFAEL RODRIGO ROOM COD - 10 19-407-314<br>
- ID 8-407-314 09:22:47-05:00

Rafael Guardia Pérez

#### EL SECRETARIO,

[F] NOMBRE Digitally signed by (F)<br>ECHANDI LACAYO LACAYO FELIPE JOSE -[F] NOMBRE ID N-20-1549<br>Date: 2022.09.16<br>09:59:10 -05'00" FELIPE JOSE - ID N-20-1549

Felipe Echandi Lacayo

'A DÊ  $V\cap\overline{\{N\}}$ 

SUPERINTENDENCIA DE BANCOS SECRETARÍA DE DESPACHA

Es fiel copia de su origio Secretaria de Despacho

 $Panama = de Oclubel 2022$ 

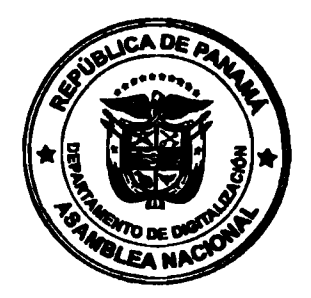

No. 29643

ź

## República de Panama Superintendencia de Bancos de Panamá

RESOLUCIÓN SBP-2022-05002 16 de septiembre de 2022

#### EL SUPERINTENDENTE DE BANCOS. en uso de sus facultades legales, y

#### **CONSIDERANDO:**

Que, BANCO GENERAL, S.A. es una sociedad autorizada para ejercer el negocio de banca en o desde la República de Panamá, al amparo de una Licencia Bancaria General, otorgada mediante Resolución No. 026-1971 de 6 de julio de 1971;

Que, BANCO GENERAL, S.A. en atención a lo establecido en el Numeral 2 del Artículo 58 de la Ley Bancaria, solicitó a esta Superintendencia autorización para llevar a cabo el traslado de la Sucursal Penonomé actualmente ubicada en Calle Juan Demóstenes Arosemena y Calle Sonadora, Distrito de Penonomé, Provincia de Cocie, hacia el nuevo establecimiento ubicado en Boulevard Penonomé, local No. 14, Vía Interamericana, Distrito de Penonomé, Provincia de Cocié, a partir de 26 de septiembre de 2022;

Que, de conformidad con lo dispuesto en el Numeral 2, Literal I, del Artículo 16 de la Ley Bancaria, corresponde al Superintendente de Bancos autorizar el cierre o traslado de establecimientos bancarios, v.

Que, efectuados los análisis correspondientes, la solicitud de BANCO GENERAL, S.A. no merece objeciones.

#### **RESUELVE:**

ARTÍCULO ÚNICO: Autorizar a BANCO GENERAL, S.A. para llevar a cabo el traslado de la Sucursal Penonomé actualmente ubicada en Calle Juan Demóstenes Arosemena y Calle Sonadora, Distrito de Penonomé, Provincia de Coclé, haci

FUNDAMENTO DE DERECHO: Artículo 58, Numeral 2, y Artículo 16, Literal I, Numeral 2, de la Ley Bancaria.

Dada en la ciudad de Panamá, a los dieciséis (16) días del mes de septiembre de dos mil veintidós (2022).

#### COMUNÍQUESE, PUBLÍQUESE Y CÚMPLASE.

#### EL SUPERINTENDENTE DE BANCOS,

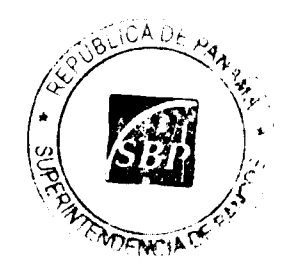

Conservation of the Maria

Amauri A. Castillo

**SUPERINTENDENCIA DE BANCO SPERIE Amaria.** SECRETARÍA DE DESPACHO

Es fiel copia de su original Secretaria de Despacho Panama 5 de Octubre 2022

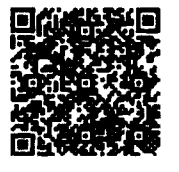

immedo con Firma Electrónica Callficada en el Sistema de Transperencia Documental - TRANSDOC de la Superintendencia<br>má, de acuerdo con la Ley 83 del 09/11/2012 y el Decreto Ejecutivo Nro. 275 del 11/05/2018. Utilice el Cód oficial firm de Bancos de Panan<br>verificar

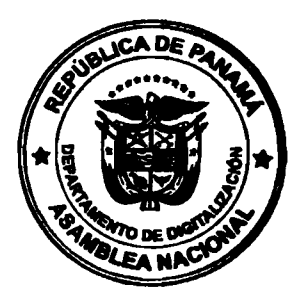

Ñ

## República de Panamá Superintendencia de Bancos de Panamá

RESOLUCIÓN SBP-2022-05190 28 de septiembre de 2022

#### LA SUPERINTENDENTE DE BANCOS INTERINA en uso de sus facultades legales, y

#### **CONSIDERANDO:**

Que, PACIFIC BANK, S.A. es una sociedad anónima organizada y existente de conformidad con las Leyes de la República de Panamá, autorizada por esta Superintendencia para ejercer el negocio de banca en o desde Panamá, al amparo de la Licencia Bancaria General otorgada mediante Resolución S.B.P. No.0114-2012 de 17 de septiembre de 2012;

Que, PASCAL UNIVERSAL INC. y NEW SEA DEVELOPMENT SERVICES, INC. son sociedades constituidas de conformidad con las leyes de Isla de Nieves (Island of Nevis), propietarias del 37.66% y del 31.03% de las acciones emitidas y en circulación de PACIFIC BANK, S.A., respectivamente;

Que, ABAKO LP es una sociedad constituida bajo las leyes de Ontario, Canadá, propietaria del 31.31% de las acciones emitidas y en circulación de PACIFIC BANK, S.A.;

Que, PACIFIC BANK, S.A. ha solicitado a esta Superintendencia la no objeción para llevar a cabo la redistribución de acciones dentro del mismo grupo, mediante la cesión de 8,396 acciones de PACIFIC BANK, S.A., en propiedad de PASCAL UNIVERSAL INC., a favor de las otras sociedades accionistas NEW SEA DEVELOPMENT SERVICES, INC. y ABAKO LP, transacción que no implica la inclusión de nuevos accionistas;

Que, conforme dicha redistribución, el porcentaje de participación accionaria de cada accionista queda de la siguiente manera: ABAKO LP: 35%, PASCAL UNIVERSAL INC.: 32.50%, y NEW SEA DEVELOPMENT **SERVICES, INC.: 32.50%;** 

Que, la referida solicitud ha sido presentada de conformidad con las disposiciones del Acuerdo Bancario No. 1-2004, modificado por el Acuerdo Bancario No. 4-2021, que establece los criterios para la evaluación de solicitudes de traspaso de acciones dentro del mismo Grupo Económico;

Que, efectuados los análisis correspondientes, la solicitud presentada por PACIFIC BANK, S.A. no merece objeciones;

Que, mediante Resolución SBP-JD-0026-2022 de trece (13) de septiembre de 2022, se designó a la suscrita MICHELLE ARANGO, como Superintendente Interina, desde el diecinueve (19) al treinta (30) de septiembre de dos mil veintidós (2022), o hasta que se reintegre a sus funciones el Superintendente titular; y,

Que, de conformidad con el artículo 16, literal I, numeral 7 de la Ley Bancaria, ्ट corresponde al Superintendente de Bancos resolver sobre solicitudes como la presente.

 $/$   $\omega_{pl}$ 

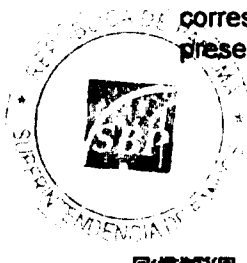

**RESUELVE:** 

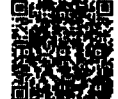

oficial firmado con Firma Electro va de Transparencia Docur - TRANSDOC de la Sun Securities of the contract of the contract of the SS of the SS of the SS of the SS of the Contract Ducumental - INNNSULA OF IB SUPERINTENDENCES<br>The Bancos de Panama, de acuerdo con la Ley 83 dei 09/11/2012 y el Decreto doc https://sigob.superbancos.gob.pa/consulta?id=sJNE8R0Tgc0kpQ2KFmgs4in1mBRpVQ15V2pB4cAfAcs%3D

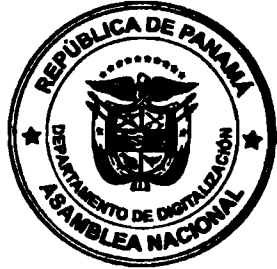

Página 2 de 2<br>Resolución SBP-2022-05190

ARTÍCULO PRIMERO: Autorizar el traspaso dentro del mismo Grupo Económico de PACIFIC BANK, S.A., mediante la cesión de 8,396 acciones de PACIFIC BANK, S.A. en propiedad de PASCAL UNIVERSAL INC. a favor de las otras sociedades accionistas NEW SEA DEVELOPMENT SERVICES, INC. y ABAKO LP, conforme a los términos establecidos en la operación propuesta.

FUNDAMENTO DE DERECHO: Artículo 16, literal I, numeral 7 de la Ley Bancaria, Acuerdo Bancario No.1-2004 de 29 de diciembre de 2004, modificado por el Acuerdo Bancario No. 4-2021 de 19 de octubre de 2021.

Dada en la ciudad de Panamá, a los veintiocho (28) días del mes de septiembre de dos mil veintidós (2022).

NOTIFÍQUESE, PUBLÍQUESE Y CÚMPLASE.

LA SUPERINTENDENTE DE BANCOS INTERINA,

tw sig

Michelle Arango

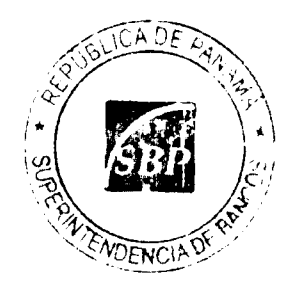

SUPERINTENDENCIA DE BANCOS SECRETARÍA DE DESPACHO

Es fiel copia de su eriginal Secretaria de Despacho Panama 5 de Octubre 2022

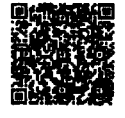

Documento oficial firmado con Firma Electrónica Calificada en el Sistema de Transparencia Documental - TRANSDOC de la Superintendencia<br>de Bancos de Panama, de acuerdo con la Ley 83 del 09/11/2012 y el Decreto Ejecutivo Nro

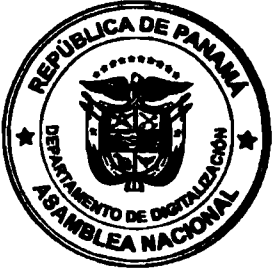

 $\sim$   $\kappa$ 

No. 29643

Digitalizado por la Asamblea Nacional

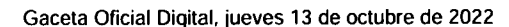

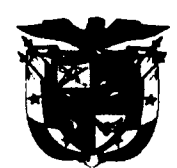

#### **ACUERDO MUNICIPAL NÚMERO 23-18** Del 25 de septiembre de 2018

POR MEDIO DEL CUAL SE AUTORIZA AL SEÑOR ALCALDE ELIECER CASTRELLON BARRIOS A CONCESIONAR EL SERVICIO DE MANTENIMIENTO DE AREAS VERDES, RECOLECCIÓN, TRANSPORTE Y DISPOSICIÓN FINAL DE<br>RESIDUOS SÓLIDOS QUE GENEREN LOS CENTROS EDUCATIVOS PÚBLICOS DE LA GEOGRAFÍA DEL DISTRITO DE TOLE, CON LA FINALIDAD DE MEJORAR LA CALIDAD, FRECUENCIA E INCLUIR NUEVOS ELEMENTOS AL SERVICIO DE ASEO PARA PROMOVER CONCIENCIA AMBIENTAL EN LAS FUTURAS GENERACIONES, POR MEDIO DEL APROVECHAMIENTO Y DEBIDO AL TRATAMIENTO DE LOS DESECHOS SÓLIDOS.

EL HONORABLE CONCEJO MUNICIPAL DEL DISTRITO DE TOLÉ EN USO DE LAS FACULTADES LEGALES QUE LE CONFIERE LA LEY, Y

#### **CONSIDERANDO**

Que el Honorable Alcalde ELIECER CASTRELLON BARRIOS ha solicitado que se evaluara la propuesta realizada por la Empresa SOLUCIONES INTEGRALES URBANO AMBIENTALES S.A. con la finalidad de facilitar el servicio de aseo y mantenimiento de áreas verdes en los Centros Educativos Públicos del Distrito.

Que el municipio de Tolè, está muy interesado en mejorar la calidad de este servicio en los centros educativos ya que no ha sido posible atenderlos como estos requieren y en muchas comunidades desean y necesitan con especial énfasis para evitar posibles epidemias.

Que el Municipio ha decidido aceptar el convenio para concesionar operativa, Administrativa y Financiera, el servicio de mantenimiento de áreas verdes, recolección, transporte y disposición final de los residuos sólidos generados en los centros educativos públicos del Distrito, con el propósito y compromiso de implementar y mejorar sustancialmente la calidad y frecuencia del mismo. Comprometiéndose a crear conciencia en las nuevas generaciones por medio de charlas e incentivos necesarios para que se realice reciclaje y otras actividades en Pro de una mejor cultura y responsabilidad ambiental.

Que es competencia del Honorable Concejo Municipal establecer y reglamentar el servicio de aseo urbano y domiciliario. También fijar los derechos, obligaciones y tasas por la prestación del servicio de recolección, transporte y disposición final de los residuos sólidos generados en los centros educativos conforme al Numeral 15 del Artículo 17, Numeral 9 del Artículo 76 de la Ley 106 del 8 de octubre de 1973 reformada por la Ley 52 del 12 de diciembre de 1984.

#### **ACUERDA**

ARTÍCULO PRIMERO: Aprobar la solicitud realizada por el Alcalde Municipal de concesionar el servicio de mantenimiento de áreas verdes, recolección, transporte y disposición final de los desechos generados en todos los centros de educación pública del Distrito.

ARTÍCULO SEGUNDO: Se establece que el concesionario tendrá independencia y solvencia económica sin generar ningún costo para la Municipalidad del Distrito y para ello podrá crear estrategias y generar formularios de cobro por el servicio de aseo al usuario correspondiente para recibir utilidades.

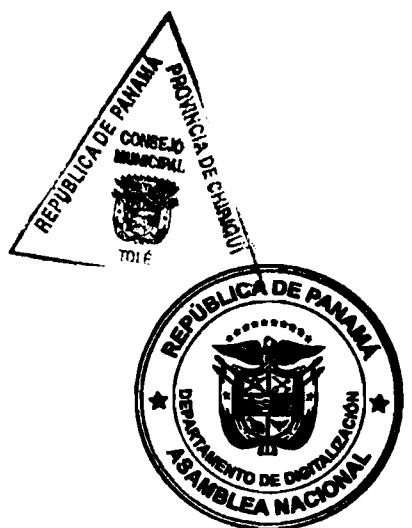

Digitalizado por la Asamblea Nacional

ARTÍCULO TERCERO: Se establece que el concesionario tiene que cumplir con todos los pagos de impuestos Municipales y Nacionales. Exceptuando el pago del ITBMS 7% según ley 8 del 15 de marzo de 2010, del Ministerio de Economía y Finanzas declara por comunicado la lista de exoneración de impuestos de las empresas que brinden el servicio de aseo prestados por concesionarias están exentos del impuesto ITBMS 7%.

ARTÍCULO CUARTO: Se establece que todos los seminarios, charlas, insumos e incentivos creados por el concesionario para la actividad de recolección, de transporte, tratamiento y disposición final de los residuos sólidos generados en los centros educativos del Distrito, se identificarán como aporte al Municipio y sus juntas Comunales, ya que es quien permite la prestación del servicio.

ARTÍCULO QUINTO: Se establece y reglamenta la tasa por el servicio de aseo en los colegios públicos a razón del volumen que produzcan y que permita a la empresa cumplir con todas las obligaciones arriba descritas, este valor se ha calculado a razón de B/. 18.70 por metro cúbico de residuos generados.

**ARTÍCULO SEXTO:** Se autoriza al Alcalde Municipal ELIECER CASTRELLON<br>BARRIOS, para suscribir convenio con la empresa SOLUCIONES INTEGRALES<br>URBANO AMBIENTALES S.A.

ARTICULO SEPTIMO: Que en el convenio se suscriba detalladamente una clausula donde se acordó que cada Junta Comunal recibirá la suma B/.150.00 y una Güira, La Tesoreria Municipal del Distrito de Tolè recibirá la suma de B/200.00 y una Güira, lo cual serán depositados mensualmente por la Empresa hasta que dure el periodo del proyecto y una vez firmado el Convenio la Empresa se compromete realizar un depósito de los seis (6) primeros meses.

Dado en el salón Santiago Santamaría del Honorable Concejo Municipal del Distrito de Tolè a los veinticinco (25) días del mes de septiembre de dos mil dieciocho  $(2018).$ 

**H.R VIRGILIO SANTOS SANTOS** PRESIDENTA DEL CONCEJO MUNICIPAL DE TOLE-DISTRITO DE TOLE

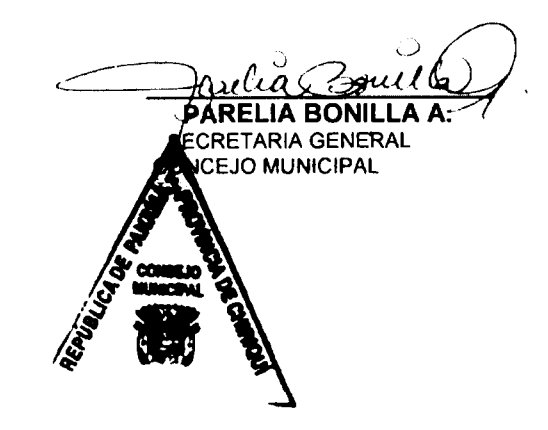

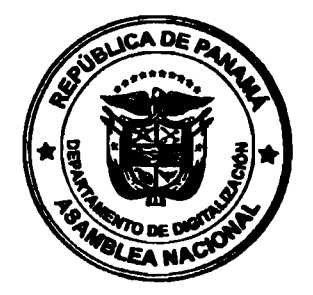

 $\overline{\mathbf{G}}$ Digitalizado por la Asamblea Nacional

República de Panamá

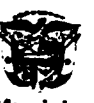

# **Alcaldía Municipal de Tolé<br>TOLE, PROVINCIA DE CHIRIQUÍ<br>SANCIÓN DE ACUERDO MUNICIPAL**

El presente acuerdo Municipal ha sido debidamente sancionado por el señor Alcalde Municipal del Distrito de Tolé, hoy veinticinco (25) de septiembre de dos mil dieciocho (2018).

**CADEA** MUNICIA ଚ  $\hat{a}$ . ELIECER CASTRELLONE HÌN K. JORDAN C. **RADIANCIA DE CHAP** General de la Alcaldía.

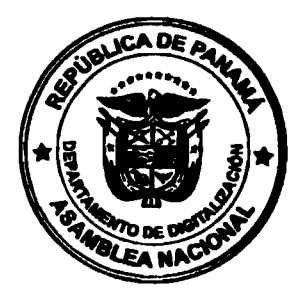

No. 29643

## **AVISOS**

TRASPASO DE AVISO DE OPERACIÓN. Para dar cumplimiento a lo que establece el Artículo 777 del Código de Comercio, yo, MÓNICA LIAO WANG, con cédula de identidad personal 8-865-423, aviso al público general que traspaso mi establecimiento comercial denominado MINI SÚPER 38, ubicado en calle principal edificio 38, departamento L-3, urbanización La Polvadera, corregimiento de Arraiján (cabecera), distrito de Arraiján, provincia de Panamá Oeste, con No. 8-865-423-2021-574282925, a la señora LINDA LUO ZHANG, con cédula 8-975-1364. L. 9728413. Segunda publicación.

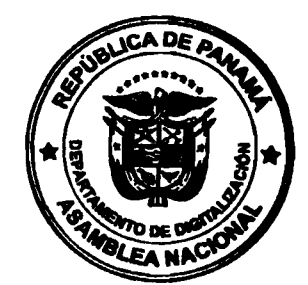

por la As

Digitaliz

## **EDICTOS**

#### DIRECCION NACIONAL DE ADMINISTRACIÓN DE TIERRAS Departamento Nacional de Titulación y Regularización

Los Santos, 16 de agosto de 2022.

EDICTO No. 030 El suscrito Director Regional de la AUTORIDAD NACIONAL DE TITULACION y REGULARIZACION

#### **HACE SABER:**

Que el señor Daniel Antonio Morcillo Gómez, varón, panameño, soltero, mayor de edad, cedulado No.7-106-374, residente en Calle Principal, comunidad de Los Agallos, corregimiento de Sabana Grande, distrito de Los Santos, provincia de Los Santos, ha solicitado ante la Administración Regional de la Autoridad Nacional de Administración de Tierras (ANATI), mediante solicitud No. ADJ-7-57-2022, fechada 04 de abril de 2022, la adjudicación a título oneroso de una parcela de terreno nacional baldío con una superficie de 2 has + 2,610.92 m2, ubicado en la comunidad de Sabana Grande, corregimiento de Sabana Grande, distrito de Los Santos, provincia de Los Santos, Comprendido dentro de los siguientes linderos:

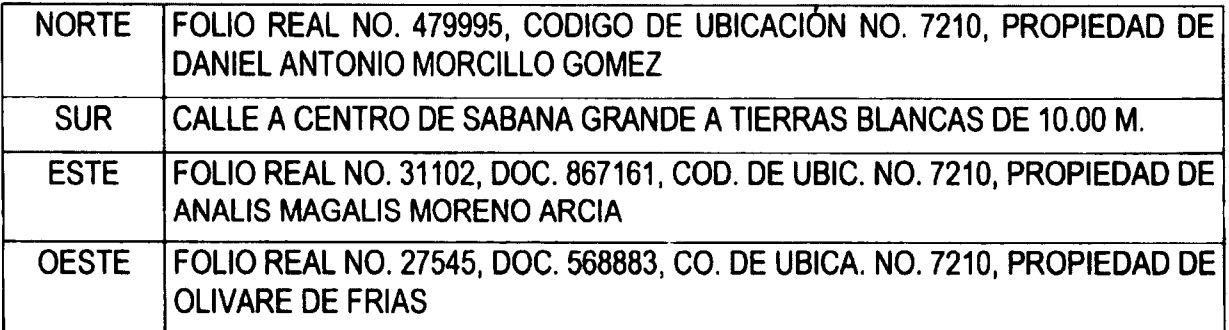

Para los efectos legales se fija el presente Edicto en un lugar visible de este despacho, en la Alcaldía o Casa de Justicia de Paz, del lugar donde está ubicado el terreno, y copla del mismo se entregarán al interesado para que los haga publicar en los órganos de publicidad correspondiente (Periódico y Gaceta Oficial), tal como lo ordena el artículo 108 de la Ley 37 de 23 de septiembre de 1962. Este edicto tendrá una vigencia de quince (15) días hábiles a partir de la última publicación en el periódico. Dado en la ciudad de Las Tablas, a los dieciséis (16) días del mes de agosto de 2022.

Licda. Carmen Acevedo Secretaria Ad-Hoc.

Licdo. Reynaldo Díaz Carvajal Director Regional de ANATI-Los Santos

El funcionario de la Regional de Titulación y Regularización o Casa de Justicia de Paz Comunitaria de Paz del lugar hace constar que este Edicto ha sido fijado en un lugar visible ( \_\_\_) de \_\_\_\_\_\_\_\_\_\_ de dos mil veintidós (2022) a las \_\_\_\_\_\_ (a.m.)<br>
\_\_) de \_\_\_\_\_\_\_\_\_ de dos mil veintidós (2022) a las \_\_\_\_\_\_ (a.m.) del despacho hoy  $\overline{a}$  (  $\overline{a}$  ) de  $\overline{a}$ (p.m.) y desfijado hoy \_\_ (p.m.). Firma:

ADJ-7-57-2022  $C/A$ 

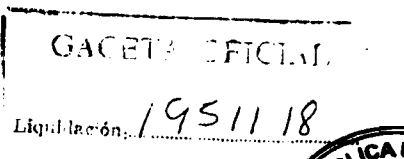

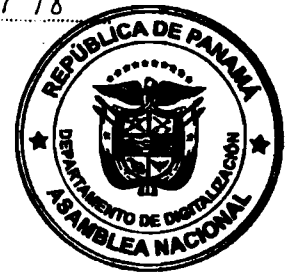

43

REPUBLICA DE PAN

AUTORIDAD NACIONAL<br>DE ADMINISTRACIÓN<br>DE TIERRAS

#### AUTORIDAD NACIONAL DE ADMINISTRACIÓN DE TIERRAS DIRECCIÓN NACIONAL DE TITULACIÓN Y REGULARIZACIÓN DIRECCIÓN ADMINISTRATIVA REGIONAL DE PANAMA OESTE

#### **EDICTO N°527**

El suscrito Funcionario Sustanciador de la Dirección Administrativa Regional de Panamá Oeste

#### **HACE SABER:**

vecinos (a) residencia **TORRIJOS CARTER** Que RAUL DAVID SANCHEZ MUÑOZ Y OTROS Corregimiento BELISARIO FRÍAS Distrito SAN MIGUELITO con número de identidad personal 2-65-526 ha solicitado la adjudicación y Regularización de un terreno baldio nacional mediante la solicitud 8-5-352-2005 DE20 DE JULIO DE 2005 en la provincia PANAMA del distrito de, SAN CARLOS corregimiento de EL HIGO lugar LOS POZOS dentro de los siguientes linderos:

## Norte: TELMA QUERIMA SANCHEZ MUÑOZ DE DE LA CRUZ, RIO COTON 10.00 MTS

Sur CAMINO DE TOSCA 10.00 MTS, A EL HIGO, A OTROS LOTES

Este: LUIS CARLOS CORONADO VASQUEZ

Oeste: CAMINO DE TOSCA 10.00 MTS, A EL HIGO, A OTROS LOTES, TELMA QUERIMA SANCHEZ **MUNOZ DE DE LA CRUZ** 

Con una superficie de 5 hectáreas, 1069 más cuadrados, con 99 decimetros cuadrados.

Para efectos legales, el presente edicto se fijará por quince (15) días hábiles en la Dirección Regional y en la<br>Alcaldía o Corregiduría o Casa de Justicia Comunitaria de Paz; se publicará por tres (3) días consecutivos en que la solicitud de adjudicación le afecte, podrá anunciar ante la ANATI su oposición a la misma, hasta quince (15) días hábiles después de efectuada la última publicación.

FUNDAMENTO JURÍDICO: artículos 108, 131 y 133 de la Ley 37 de 1962.

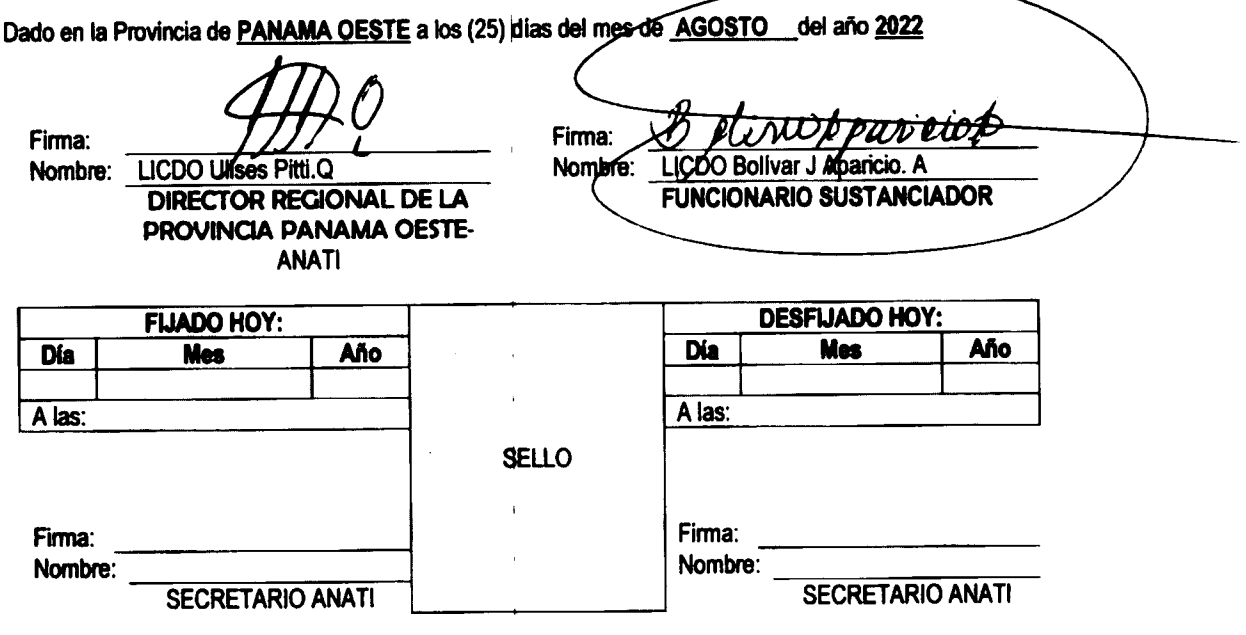

GACETA CFICIAL Liquidación 2021175168

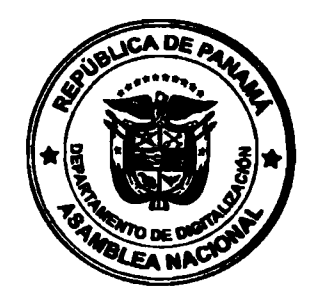

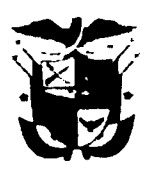

REPÚBLICA DE PANAMÁ PROVINCIA DE HERRERA **DISTRITO DE PESÉ** ALCALDIA MUNICIPAL Tel. 974-8576/8696

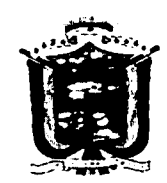

## ALCALDÍA MUNICIPAL DEL DISTRITO DE PESÉ............Pesé, 05 de

octubre del 2022.

Digitalizado por la Asamblea Naci

## EDICTO N°020

## EL SUSCRITO ALCALDE MUNICIPAL DEL DISTRITO DE PESÉ, POR ESTE MEDIO AL PÚBLICO.

#### **HACE SABER**

Que la señora EDILDA MARIA VILLALAZ QUINTERO DE RIOS, mujer, panameña, mayor de edad, viuda, con cédula de identidad personal 6-47-984, con domicilio en la comunidad de Los Hatillos de Pesé, ha solicitado se le extienda título de compra definitiva sobre un solar Municipal adjudicable en la comunidad de Los Hatillos, corregimiento de El Barrero, Distrito de Pesé, Provincia de Herrera, de un globo de terreno segregada del Folio Real N°12475, Rollo 2, Documento 8, Código de Ubicación 6504 y el que tiene una capacidad superficiaria de cero hectáreas, cuatrocientos setenta y seis con treinta y nueve decímetros (0HAS+476.39 mts<sup>2</sup>) y está comprendido dentro de los siguientes linderos:

**NORTE: Carretera Nacional Pesé-Chitré** 

SUR: Calle Circunvalación en Los Hatillos.

ESTE: Resto Libre Folio Real 12475, Rollo 2, Documento 8, Código de Ubicación 6504 propiedad del Municipio de Pesé ocupado por: Calixto Villalaz Poveda.

OESTE: Resto Libre Folio Real 12475, Rollo 2, Documento 8, Código de Ubicación 6504 propiedad del Municipio de Pesé, ocupado por: Edilma María Villalaz Quintero de Ríos y Otras.

Para que sirva de formal notificación a fin de que se considere perjudicado con la presente solicitud haga valer sus derechos en tiempo oportuno, se fija el presente EDICTO en un lugar visible de este despacho por el término de ocho(8) días hábiles, tal como lo establece el artículo 16 del acuerdo 16 del 30 de septiembre de 1977, además se le entrega sendas copias al interesado para que se haga publicar por una sola vez en la Gaceta Oficial en Panamá y por tres veces consecutivas en un periódico de Panamá.

H.A. Licdo. Erick I. Guerrero F. Distrito De Pesé

da. Edith A. Díaz:

Secretaria

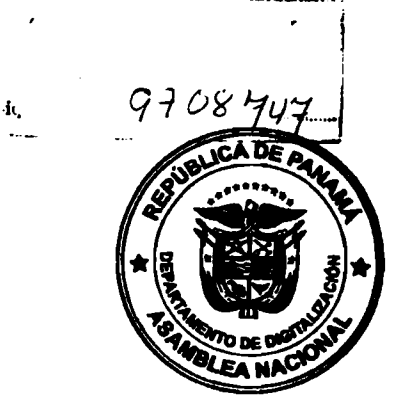

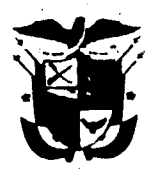

REPÚBLICA DE PANAMÁ PROVINCIA DE HERRERA **DISTRITO DE PESE ALCALDIA MUNICIPAL** Tel. 974-8576/8696

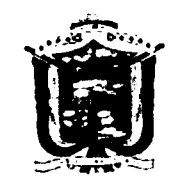

## ALCALDÍA MUNICIPAL DEL DISTRITO DE PESÉ............Pesé, 05 de octubre del 2022.

#### EDICTO Nº021

## EL SUSCRITO ALCALDE MUNICIPAL DEL DISTRITO DE PESÉ, POR ESTE MEDIO AL PÚBLICO.

#### **HACE SABER**

Que el señor CALIXTO VILLALAZ QUINTERO, varón, panameño, mayor de edad, casado, con cédula de identidad personal 6-58-1413, con domicilio en la comunidad de Los Hatillos de Pesé, ha solicitado se le extienda título de compra definitiva sobre un solar Municipal adjudicable en la comunidad de Los Hatillos, corregimiento de El Barrero, Distrito de Pesé, Provincia de Herrera, de un globo de terreno segregada del Folio Real Nº12475, Rollo 2, Documento 8, Código de Ubicación 6504 y el que tiene una capacidad superficiaria de cero hectáreas, trescientos cuarenta y tres y cuarenta y cinco decímetros (0HAS+343.45 mts<sup>2</sup>) y está comprendido dentro de los siguientes linderos:

NORTE: Carretera Nacional Pesé-Chitré

SUR: Calle Circunvalación en Los Hatillos.

ESTE: Resto Libre Folio Real 12475, Rollo 2, Documento 8, Código de Ubicación 6504 propiedad del Municipio de Pesé U\$UARIO: Francisca Poveda de Botello.

OESTE: Resto Libre Folio Real 12475, Rollo 2, Documento 8, Código de Ubicación 6504 propiedad del Municipio de Pesé, ocupado por: Constantino Villalaz Poveda.

Para que sirva de formal notificación a fin de que se considere perjudicado con la presente solicitud haga valer sus derechos en tiempo oportuno, se fija el presente EDICTO en un lugar visible de este despacho por el término de ocho(8) días hábiles, tal como lo establece el artículo 16 del acuerdo 16 del 30 de septiembre de 1977, además se le entrega sendas oppias al interesado para que se haga publicar por una sola vez en la Gaceta Oficial en Panamá y por tres veces consecutivas en un periódico de Panamá.

Licda. Edith A. Díaz H.A. Licdo. Erick I. Guerrero F Secretaria Distrito De Pesé MARIADES  $10307$  $\sin\theta$  .

LEA NA